# МИНИСТЕРСТВО НАУКИ И ВЫСШЕГО ОБРАЗОВАНИЯ РОССИЙСКОЙ **ФЕЛЕРАЦИИ** федеральное государственное бюджетное образовательное учреждение высшего образования «КРАСНОЯРСКИЙ ГОСУДАРСТВЕННЫЙ ПЕДАГОГИЧЕСКИЙ УНИВЕРСИТЕТ им. В.П. Астафьева» (КГПУ им. В.П. Астафьева)

ФАКУЛЬТЕТ БИОЛОГИИ ГЕОГРАФИИ И ХИМИИ Кафедра биологии, химии и экологии

# Каер Наталья Алексеевна ВЫПУСКНАЯ КВАЛИФИКАЦИОННАЯ РАБОТА

# ПРИМЕНЕНИЕ ЭОР ПРИ ИЗУЧЕНИИ ГЛАВЫ «ЖИЗНЬ РАСТЕНИЙ» ШКОЛЬНОГО УЧЕБНИКА

Направление подготовки 44.03.05 Педагогическое образование (с двумя

профилями подготовки)

Направленность (профиль) образовательной программы: География и

биология

# ДОПУСКАЮ К ЗАЩИТЕ

Зав. Кафедрой Антипова Е. М. д. б. н., профессор KAHIM/ 19. OB. 2019

(лата, полпись

Руководитель: Тупицына Н. Н. д. б. н., профессор  $19,06.2019$ 

(дата, подпись)

Дата защиты 26 июня 2019 г. Обучающийся: Каер Н. А

ping apay (лата, подпись)

Оценка

(прописью)

Красноярск 2019

# **СОДЕРЖАНИЕ**

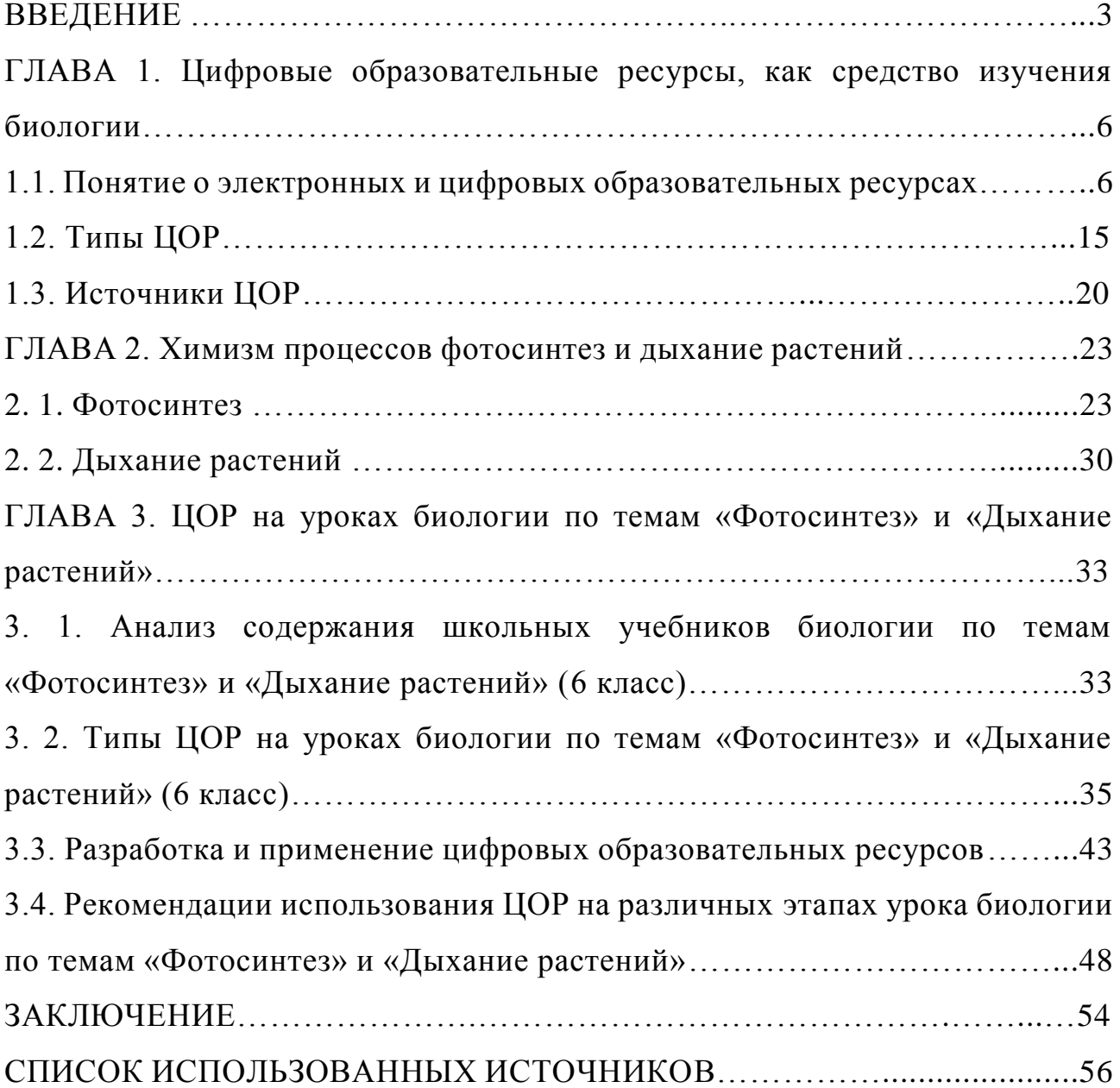

### **ВВЕДЕНИЕ**

Современный этап развития российского образования по праву можно считать уникальным, особенным. С течением времени требуются все новые методы в преподавании биологии, для привлечения внимания школьников к предмету. Использование электронных образовательных ресурсов (ЭОР) в школьном курсе биологии является основным фактором совершенствования учебного процесса, их применение позволяет пополнить потенциал методологических средств и приемов, тем самым внося разнообразие в формы деятельности, а также позволяет сделать урок интересным для обучающихся.

Одним из главных акцентов образовательного процесса, в данный период времени являются цифровые образовательные ресурсы. Их широкое внедрение в практику повысит качество образовательного процесса. ЦОР должны быть направлены на расширение, процесса обучения биологии, а также на улучшение восприятия, добываемых знаний. Использование ЦОР позволяет совершенствовать формы и методы организации учебного процесса на уроках биологии, обеспечивает переход от механического усвоения знаний к овладению умением приобретать их самостоятельно. Важным аспектом сейчас является подготовка подрастающего поколения к жизни в быстро меняющемся информационном обществе, мире, окружающей среде. Ускоренный процесс появления новых знаний приводит к возникновению потребности в новых профессиях, а, следовательно, и к необходимости повышения квалификации педагогов, усовершенствовании их умений. И ключевую роль в решении этой задачи, на мой взгляд, играет владение человеком информационно-коммуникационными технологиями (ИКТ), ЭОР и в частности ЦОР.

Уроки с использованием ЦОР активизируют психические процессы обучающихся: внимание, восприятие, память, мышление. При применении ЦОР гораздо интенсивнее происходит активизация познавательного

интереса. Любой человек по своей природе больше доверяет зрительному анализатору, то есть глазам, и большая часть информации воспринимается, а главное и запоминается им через зрение. Можно сделать вывод о том, что ЦОР является «катализатором» познавательного интереса в процессе исследования явлений, разделов биологии.

Один из важных достоинств уроков с применением ЦОР - создание эффекта присутствия, моментальное взаимодействие и отдача, у обучающихся появляется интерес, желание узнать и увидеть больше. Применять ЦОР на уроках биологии можно, используя компьютерные программы и обучающие системы, включающие в себя: электронные учебники, учебные пособия, тренажеры, лабораторные практикумы, системы тестирования знаний, анимация, интерактивные картинки, интерактивные задания, практические работы, модели биологических процессов, онлайн-презентации и многое другое. У педагога появляется возможность проявить творческий подход к организации урока, к разработке своих оригинальных дидактических материалов. Учитель может использовать как готовые цифровые образовательные ресурсы, так и созданные самостоятельно, с помощью различных программ, сервисов, сайтов.

**Цель работы** – применение электронных образовательных ресурсов на уроках биологии по темам «Фотосинтез» и «Дыхание».

### **Задачи:**

1. Выявить типы, виды ЦОР для применения на уроках биологии по темам «Фотосинтез» и «Дыхание растений».

2. Проанализировать содержание школьных учебников по темам «Фотосинтез» и «Дыхание растений»: В. В. Пасечника [2013] «Биология. Многообразие покрытосеменных растений»; Н. И. Сонина [2013] «Биология. Живой организм». Концентрический и линейный курсы; И.Н. Пономаревой и др. [2014] «Биология. Растения. Бактерии. Грибы. Лишайники».

3. Разработать и предложить ЦОР для использования на уроках биологии при изучении тем «Фотосинтез» и «Дыхание растений».

ГЛАВА 1. Цифровые образовательные ресурсы, как средство изучения биологии

1.1. Понятие о цифровых образовательных ресурсах

Под электронными образовательными ресурсами (ЭОР) понимают совокупность средств программного, информационного, технического обеспечения, электронных изданий, размещаемых на машиноисчиляемых носителях или в сети, то есть это весь спектр средств обучения, которые разработаны и воспроизводятся на базе компьютерных технологий. Представление учебных объектов множеством различных способов, то есть с помощью графики, фото, видео, анимации и звука - это электронные образовательные ресурсы. Иными словами, используется все то, что человек способен воспринимать с помощью зрения, слуха, осязания. Разумеется, все представляемые объекты связаны логически, подчинены определенной дидактической идее, и изменение одного их них вызывает соответствующее изменение других. ЭОР включает в себя цифровой образовательный ресурс  $(IDOP)$ .

Цифровой образовательный ресурс (ЦОР) - образовательный ресурс представляет собой заполненный интерактивный мультимедиа продукт, предназначенный для достижения дидактической цели или для решения определенных задач. Другими словами, ЦОР - это объекты, представленные в цифровой форме, необходимые для организации образовательного процесса. ЦОР имеет интерактивный характер, т. е. его использование предусматривает активное участие обучающегося (Таблица 1).

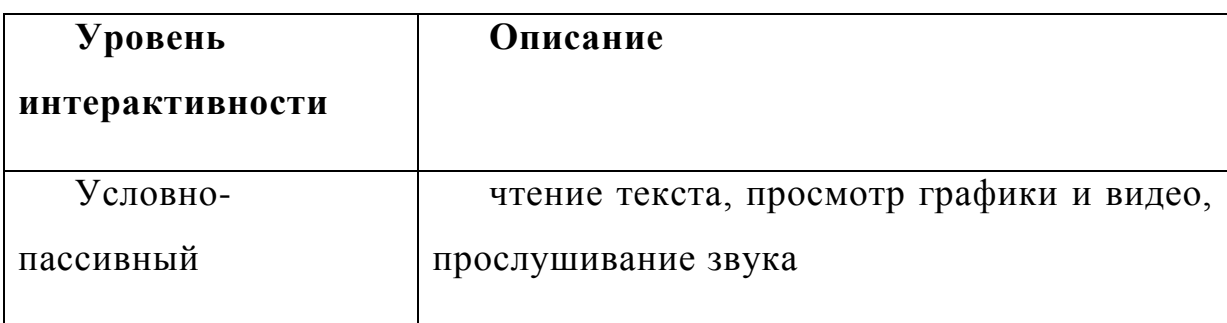

Таблица 1 – Распределение ЭОР по уровням интерактивности

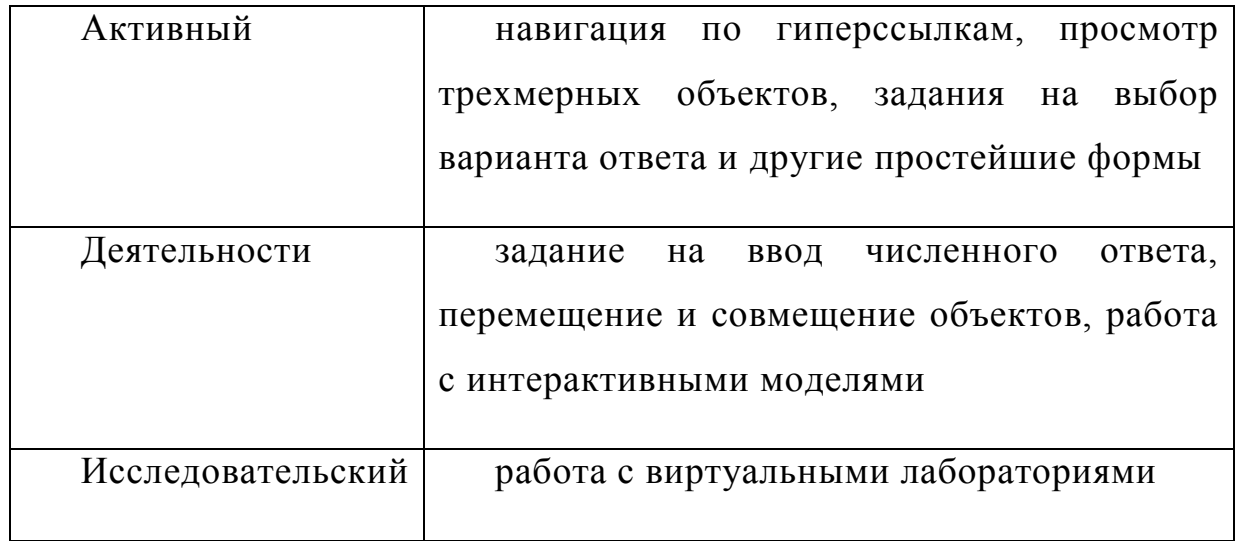

Изучим определение, которое представляет Л.Л. Босова « ... ЦОР необходимые для организации учебного процесса и представленные в цифровой форме ресурсы, а именно: фотографии, видеофрагменты, статические и динамические модели, ролевые игры, объекты виртуальной картографические реальности  $\overline{M}$ интерактивного моделирования, материалы, звукозаписи, символьные объекты и деловая графика, текстовые документы и иные учебные материалы, отобранные в соответствии с конкретного учебника. содержанием «привязанные»  $\mathbf{K}$ поурочному снабженные необхолимыми планированию  $\overline{M}$ методическими рекомендациями» [1]. Определение Босовой является понятным, полным. Оно показывает, какие объекты входят в данное понятие и их назначение, поэтому это определение возьмем за основу и будем его придерживаться.

Цифровые образовательные ресурсы (ЦОР) должны быть достаточно простыми использовании Они  $\overline{R}$ служат неким лополнением (сопровождающим материалом) к традиционным учебникам и учебным пособиям. ЦОР легко вписываются в классно-урочный образовательный процесс, так как свободно соотносятся с хорошо знакомыми учебниками. Вместе с тем, они дают учителям возможность делать свои уроки ярче, динамичнее, современнее.

Изучение существующих сегодня цифровых образовательных ресурсов показывает, что они имеют непростую структуру и требуют классификации. ЦОР различают:

по образовательно-методическим функциям (Таблица 2);

Таблица 2 – Виды цифровых образовательных ресурсов по образовательно-методическим функциям

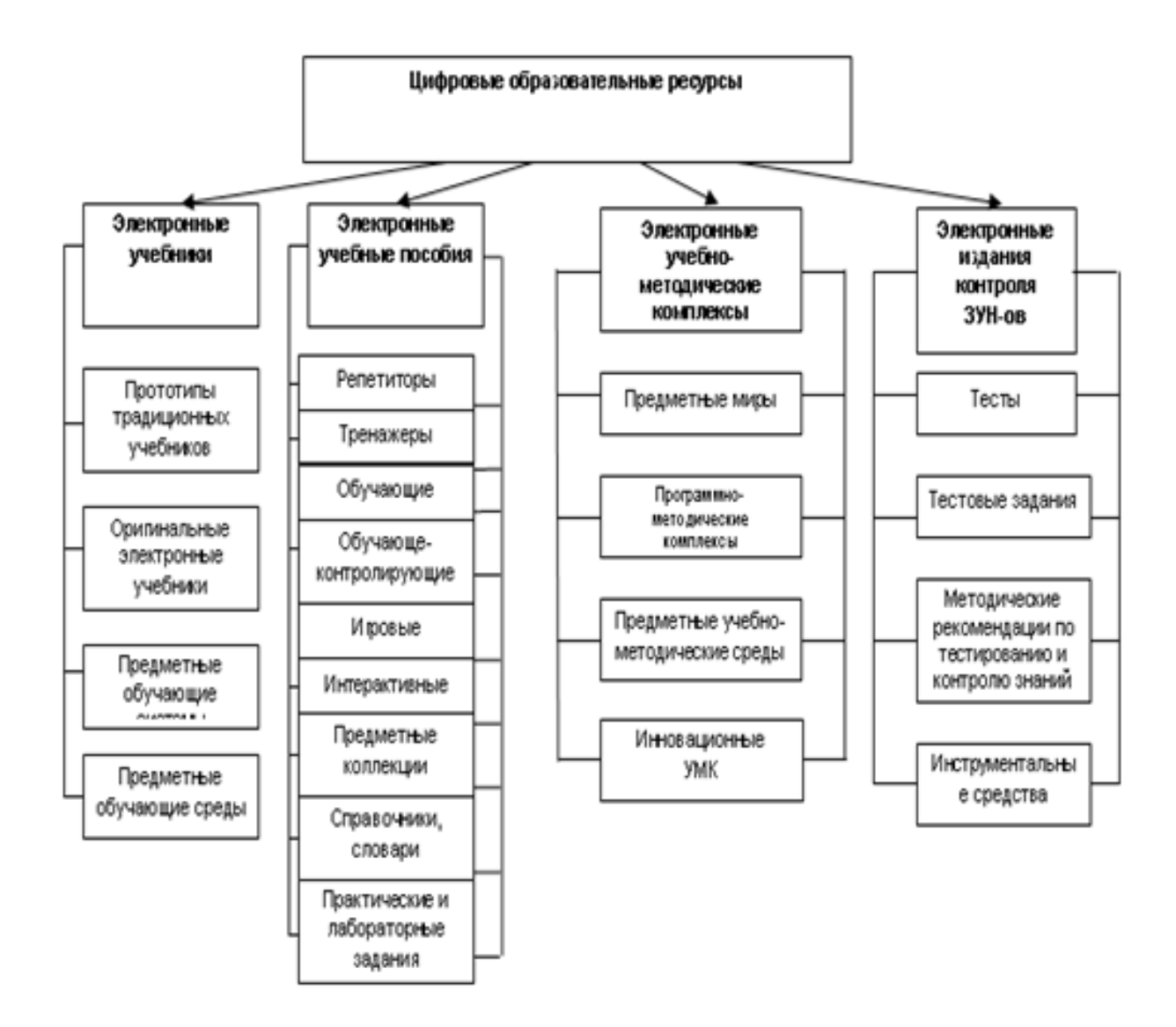

 по целевому назначению (различия по целевому назначению вызваны различными дидактическими задачами, которые решаются в процессе обучения) [1];

по форме обучения (Таблица 3);

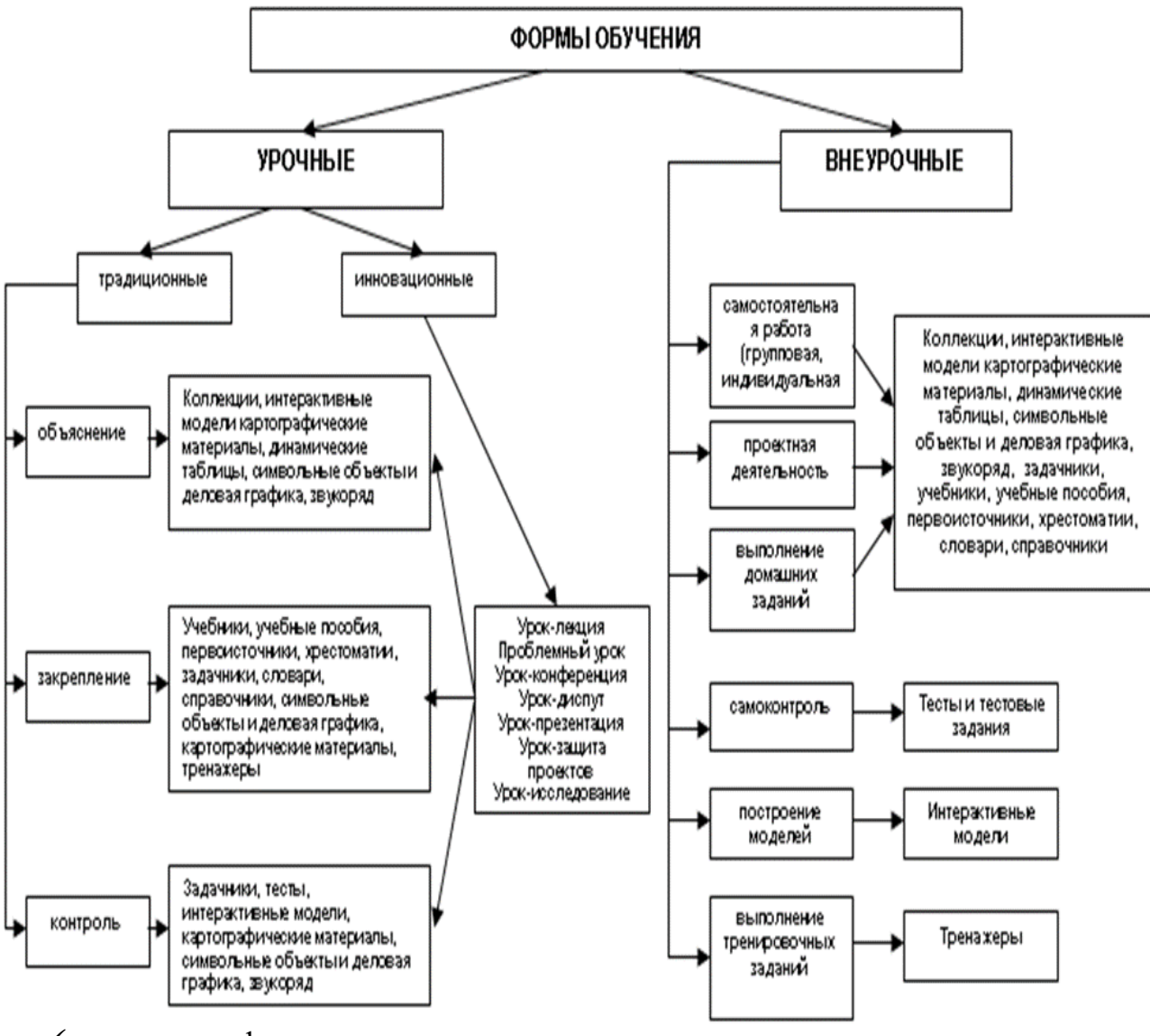

Таблица 3 – Виды ЦОР по форме обучения

по типу информации.

По типу информации ЦОР делят на:

 ЦОР с текстовой информацией (учебники и учебные пособия; первоисточники и хрестоматии; книги для чтения; задачники и тесты; словари; справочники; энциклопедии; периодические издания; нормативноправовые документы; числовые данные; программно- и учебнометодические материалы);

ЦОР с визуальной информацией (иллюстрации; фотографии;

портреты; видеофрагменты процессов и явлений; демонстрации опытов; модели: 2-3-х мерные статические и динамические; объекты виртуальной реальности; интерактивные модели, схемы; диаграммы; формулы. Карты для предметных областей);

 ЦОР с комбинированной информацией (учебники; учебные пособия; первоисточники и хрестоматии; книги для чтения; задачники; энциклопедии; словари; периодические издания);

 ЦОР с аудио информацией (звукозаписи выступлений; звукозаписи музыкальных произведений; звукозаписи живой природы; звукозаписи неживой природы; синхронизированные аудио объекты);

 ЦОР с аудио и видео информацией (аудио – видео объекты живой и неживой природы; предметные экскурсии; энциклопедии. Интерактивные модели: предметные лабораторные практикумы; предметные виртуальные лаборатории);

 ЦОР со сложной структурой (учебники; учебные пособия; первоисточники и хрестоматии; энциклопедии) [1].

Очень органично вписываются ЦОР в уроки биологии, исходя из особенностей самой биологии как науки. ЦОР необходимы, **во-первых**, для моделирования процессов и явлений, целесообразно их использование на лабораторных занятиях, на уроках изучения нового материала и контроля его усвоения. Моделирование процессов и явлений при помощи ЦОР нужно, прежде всего, для изучения явлений и экспериментов, которые невозможно показать в обычном кабинете биологии, при помощи школьного биологического оснащения. Использование компьютерных моделей позволяет раскрыть существующие связи изучаемого объекта, выявить закономерности какого-либо процесса, что ведёт к лучшему усвоению материала. Пример, темы «Фотосинтез» и «Дыхание растений» включают достаточно сложный учебный материал, трудный для понимания обучающихся и применение интерактивной модели «Схема процесса

фотосинтеза», анимации «Фотосинтез и дыхание» на уроках будет способствовать более эффективному усвоению. «Обучающиеся могут исследовать различные явление, изменяя его параметры, сравнивать полученные результаты, анализировать их, делать выводы». Второе цифровых образовательных ресурсов в направление использования обучении биологии - контроль и обработка полученных знаний. На уроках ученик часто испытывает дискомфорт, боязнь публичного выступления, ЦОР частично решает эту проблему.

«В настоящее время педагоги активно осваивают Интернет. Очевидно, что с течением времени степень проникновения материалов из Интернета в учебный процесс становится выше, но компьютеризация учебного процесса не отвергает ценность учебника, который в силу доступности остается пока главным методологическим инструментом учителя». В то же время для преподавателя компьютер является мощным средством, облегчающим процесс создания учебного материала, методической копилкой и средством оптимизации учебного процесса.

«Целью создания ЦОР нового поколения является качественный и количественный прорыв в области информационно-коммуникационных технологий». Поскольку учителя стремятся активно использовать ЦОР в практической деятельности, логично рассмотреть требования, которые предъявляются к ЦОР:

1. Соответствие  $\text{LOP}$ федеральному государственному образовательному стандарту [2].

2. Высокий уровень мультимедийности ЦОР.

3. Хранение и предоставление доступа к ЦОР всем участникам образовательного процесса, в том числе через сеть Интернет.

4. Активное использование ЦОР в образовательном процессе:

 создание условий для самостоятельной работы над учебным материалом, позволяющих обучающемуся выбирать удобные для него место и время работы, а также темп учебного процесса;

 возможность взаимодействия с моделями изучаемых объектов и процессов; с виртуальными образами изучаемых объектов и явлений; возможность представления уникальной информации мультимедиасредствами;

 более глубокая индивидуализация обучения и обеспечение условий для его вариативности.

Обучающиеся могут использовать ЦОР:

 **во время урока** (по заданию учителя: в беседе, диалоге, при групповых заданиях);

**вне уроков** (проекты, исследовательские работы);

**дома** (подготовка к урокам, олимпиадам по предмету самостоятельно).

Также хочется отметить, что использование цифровых образовательных ресурсов в обучении биологии даёт новые возможности, открывает новые каналы исследования, в частности:

 визуализировать изучаемые процессы, скрытые от непосредственного наблюдения, предоставляя одновременно с этим возможность многократного повторения;

 индивидуализировать и дифференцировать процесс обучения за счет возможности изучения с индивидуальной скоростью усвоения материала;

 осуществлять контроль с обратной связью, с диагностикой ошибок и оценкой результатов учебной деятельности;

осуществлять самоконтроль и самокоррекцию;

 осуществлять тренировку в процессе усвоения учебного материала и самоподготовку обучающихся;

способствовать проявлению творчества детей;

 способствовать формированию основ информационной культуры будущих специалистов.

Следует обратить внимание на то, что использование ЦОР предоставляет возможность смещения акцента в обучении на индивидуальное развитие каждого обучающегося; реального перехода от простого усвоения совокупности знаний к развивающему обучению и, как результат, формированию у обучающегося главного умения – умения самообучаться, умения добывать знания своими силами и конечно же учиться в течение всей жизни.

Все это можно воплотить в жизнь при условии тщательного подбора ЦОР в соответствии с целями и задачами урока и правильной организацией работы на одном или нескольких компьютерах в классе и дома. ЦОР способны выполнять все функции обучения: передачу информации, ее закрепление, всевозможные тренинги, аттестацию, т.е. проверку знаний. В каждой конкретной ситуации необходимо тщательно выверять методику, которая у разных учителей при работе со школьниками должна отличаться. Как и при традиционных занятиях, нельзя предложить что-либо универсальное и эффективное одновременно для всех.

Говоря о важности и достоинствах использования ЦОР, не стоит забывать и о некоторых недостатках, минусах. Так, нерациональное, необоснованное использование ЦОР может привести к тому, что:

 ограничивается возможность развития культуры речи обучающихся (утрачивается умение правильно высказывать свое мнение, правильно строить предложения), недостаточно активно развиваются навыки работы с терминами, навыки письменной речи;

 чрезмерная алгоритмизация мыслительной деятельности (постепенное, или можно сказать поэтапное формирование логических способов, путей решения поставленной задачи, цели) обучающихся;

 ухудшается состояние здоровья школьников в случае превышения допустимого времени работы за компьютером (по нормам, установленным СанПиН, к примеру, ученики 8–11классов могут работать за компьютером не более 30 минут за весь учебный день, а ученики средней школы, это 5–7 классы, 20–25 минут) [3]. Желательно после использования компьютера, да и в принципе любого технического средства, сделать ряд упражнений для профилактики утомления глаз. Также следует сделать ряд физических упражнений.

Учителю необходимо в процессе обучения биологии, при использовании технического оборудования, например, компьютера, понимать к чему может привести неправильная его эксплуатация. Каждый учитель должен понимать: как, где и когда использовать ЦОР при обучении. При условии их разумного применения необходима постоянная обратная связь обучающихся с учителем, устная (в ходе диалога или беседы) и письменная.

«На сегодняшний день, благодаря информатизации системы образования, компьютеры появились в большинстве школ страны» [4]. Но сам по себе компьютер становится бесполезным, ненужным, его использование становится бессмысленным, если нет доступа к информационным ресурсам сети Интернет, нет нужного количества цифровых учебных материалов. Использование же учителем цифровых образовательных ресурсов делает возможным для обучающихся получение адекватного, соответствующего современным запросам, образования, не зависимо от расположения учебного заведения на карте нашей необъятной страны.

В настоящее время обществу необходимы творческие, конкурентоспособные, развивающиеся личности. Информатизация имеет быстрые темпы распространения и постоянно происходят какие-либо изменения. Школьное образование не должно остаться в стороне. Традиционные способы преподавания биологии уступают цифровым

образовательным ресурсам. Таким образом, ЦОР становятся базой, основой образования российских школ.

Цифровые образовательные ресурсы способствуют решению задачи качественной подготовки личности, востребованной обществом. Но это становится реальным только при важном условии: учитель, должен практически в совершенстве уметь организовывать образовательный процесс и правильно управлять им. В настоящее время основная роль учителя для успешного решения образовательных задач, сводится к созданию необходимых условий для учеников, в которых бы они могли сами добиваться поставленной цели урока. Обучающемуся необходимо самому добыть необходимые знания, решить определенные задачи. Итак, как мы ранее уже выяснили цифровые образовательные ресурсы могут выступать на уроках биологии многопланово: как обучающий ресурс, материал (при изучении нового материала), как средство наглядности (звуковой, визуальной), как тренажер, «репетитор» для закрепления и контроля усвоения знаний [5].

# 1.2. Типы ЦОР

Существуют различные типы ЦОР (Таблица 4).

Таблица 4 – Типы цифровых образовательных ресурсов

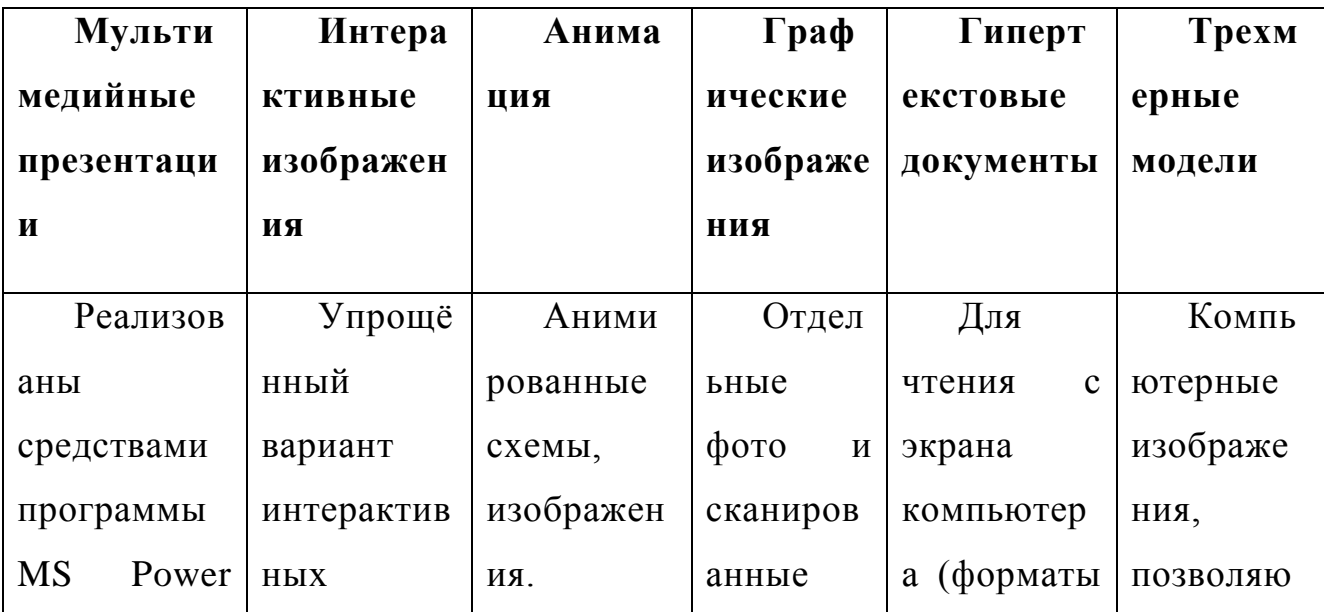

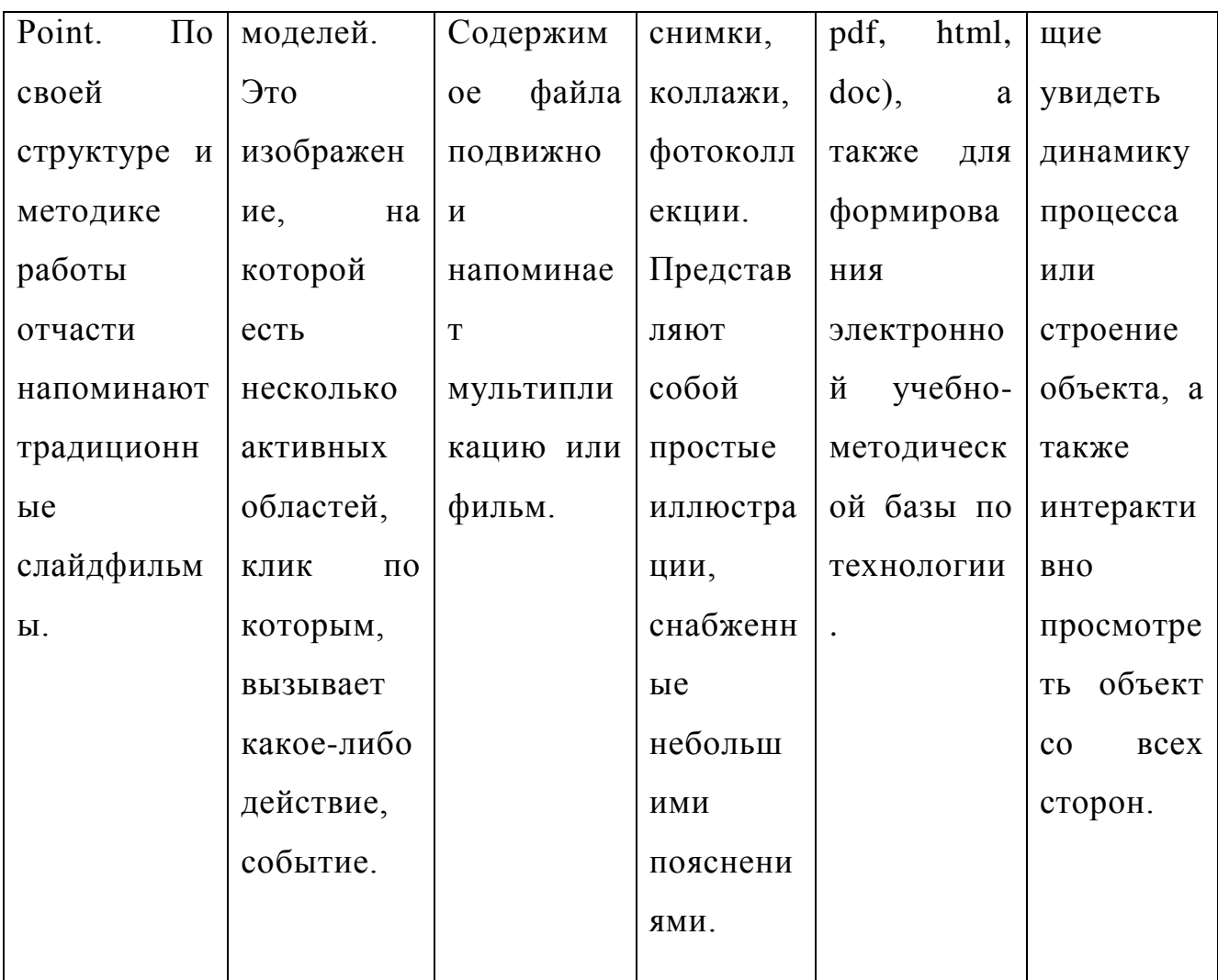

Рассмотрим подробнее простые и сложные цифровые образовательные ресурсы, которые можно использовать в процессе преподавания биологии.

ЦОР простой структуры - это ЦОР, пригодный для использования как единое целое и не допускающий деления на отдельные элементы, которые могли бы использоваться самостоятельно.

Примеры простых ЦОР:

• иллюстрация вместе с сопроводительным текстом, например, «Типы корневых систем» (Рисунок 1), «Типы плодов» (Рисунок 2), «Строение цветка» (Рисунок 3);

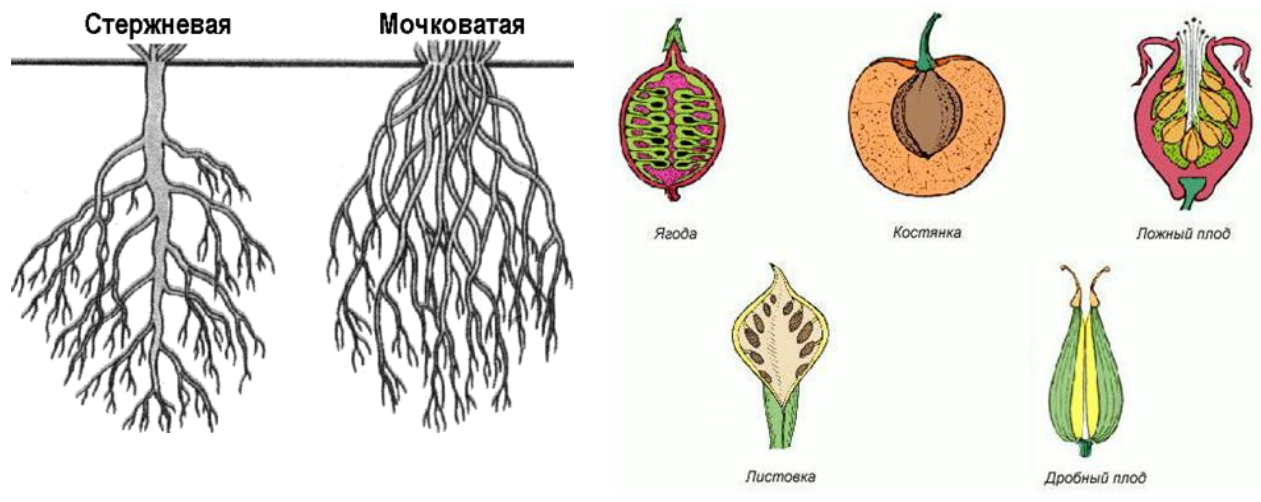

Рисунок 1 – Типы корневых систем Рисунок 2 – Типы плодов

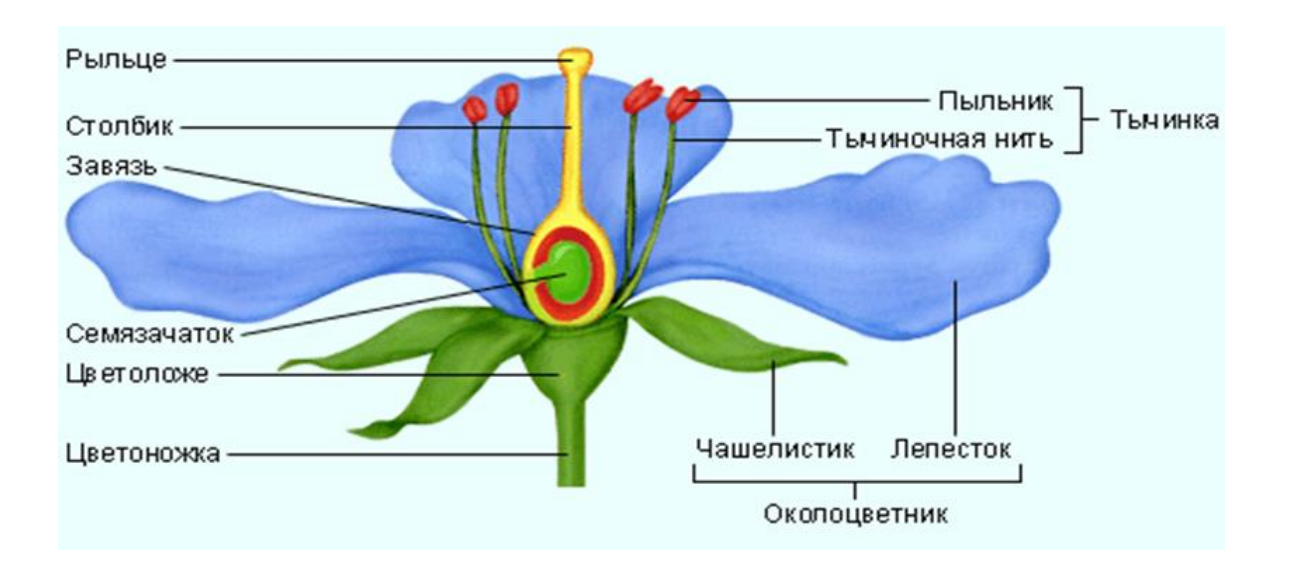

Рисунок 3 - Строение цветка

 аудиозапись, например, объяснение нового материала, аудиокниги, звуки живой природы, музыка о природе, голоса животных, различные аудио курсы;

 видеозапись, например, «Строения корня, стебля и листа», «Побег и система побегов», «Дыхание растений», документальный фильм «Разум растений»;

 презентация в формате MS PowerPoint, например, «Строение цветка», «Строение семян», «Виды корней и типы корневых систем», «Зоны (участки) корня», «Побег и почки», «Внешнее строение листа», «Клеточное строение листа», «Вегетативное размножение покрытосеменных растений», «Половое размножение покрытосеменных растений», «Размножение споровых растений», «Способы размножения растений», «Передвижение воды и питательных веществ в растении», «Испарение воды растениями. Листопад»;

**ЦОР сложной структуры** – это ЦОР, состоящий из элементов, которые можно использовать отдельно как самостоятельные образовательные ресурсы. К примерам сложных ЦОР можно отнести:

## **1. Электронные учебные пособия**, например,

тренажер «Строение цветковых растений» [http://titorovanatali.ru](http://titorovanatali.ru/index.php/biologiya/botanika/trenazhjor-dlya-mozga-po-botanike/109-simulator4) (Рисунок 4) [6];

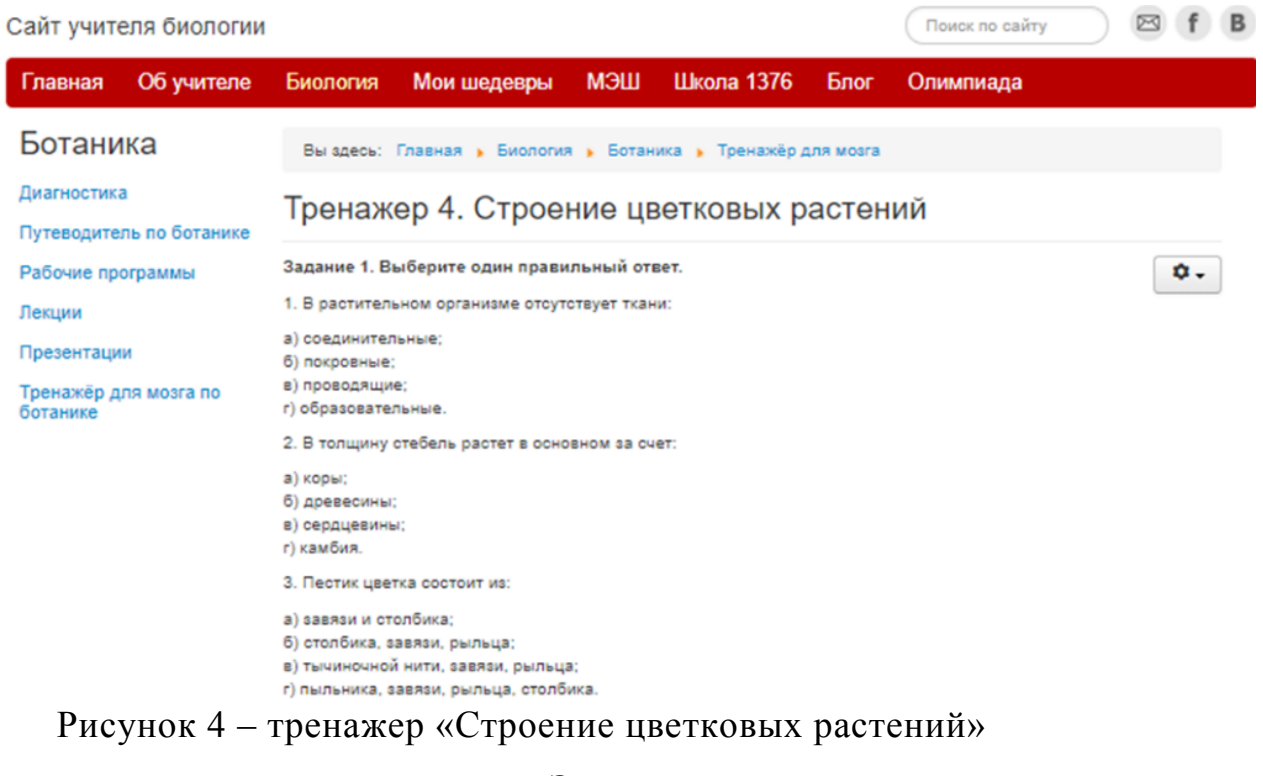

тематический каталог «Энциклопедия растений и животных»: <http://www.floranimal.ru/lists/a.html> [7];

библиотека «Жизнь растений»:<http://plant.geoman.ru/> (Рисунок 5) [8];

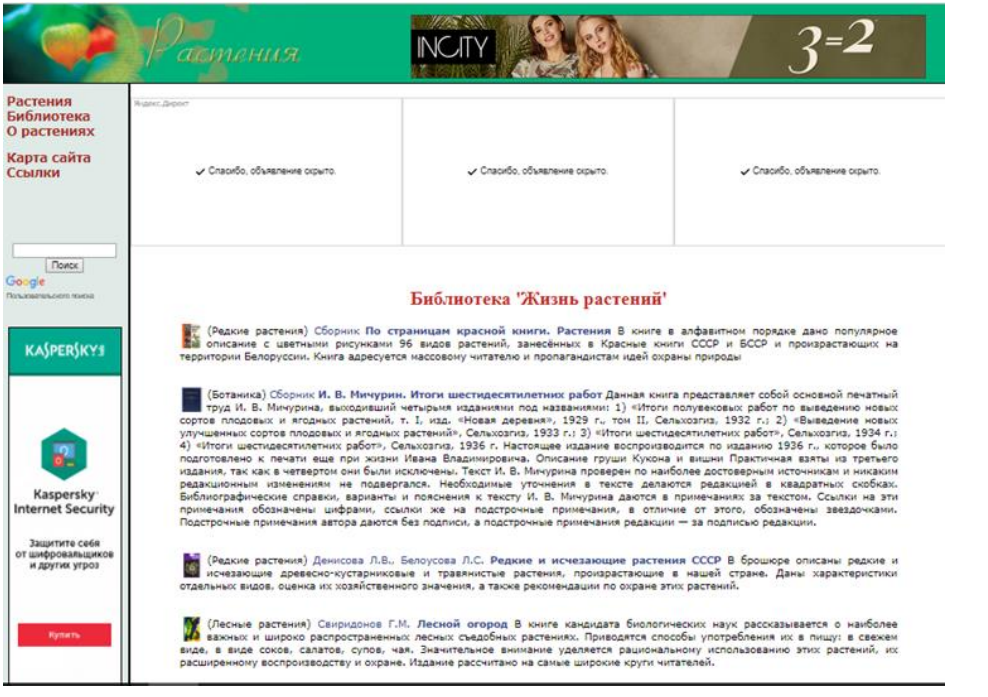

Рисунок 5 – библиотека «Жизнь растений»

тестирование «Строение мога»:

<https://onlinetestpad.com/ru/tests/biology/6class> (Рисунок 6); викторина

«Строение покрытосеменных растений»:

[http://tana.ucoz.ru/load/intekraktivnye\\_tekhnologii\\_smart\\_botanika/449](http://tana.ucoz.ru/load/intekraktivnye_tekhnologii_smart_botanika/449) [9].

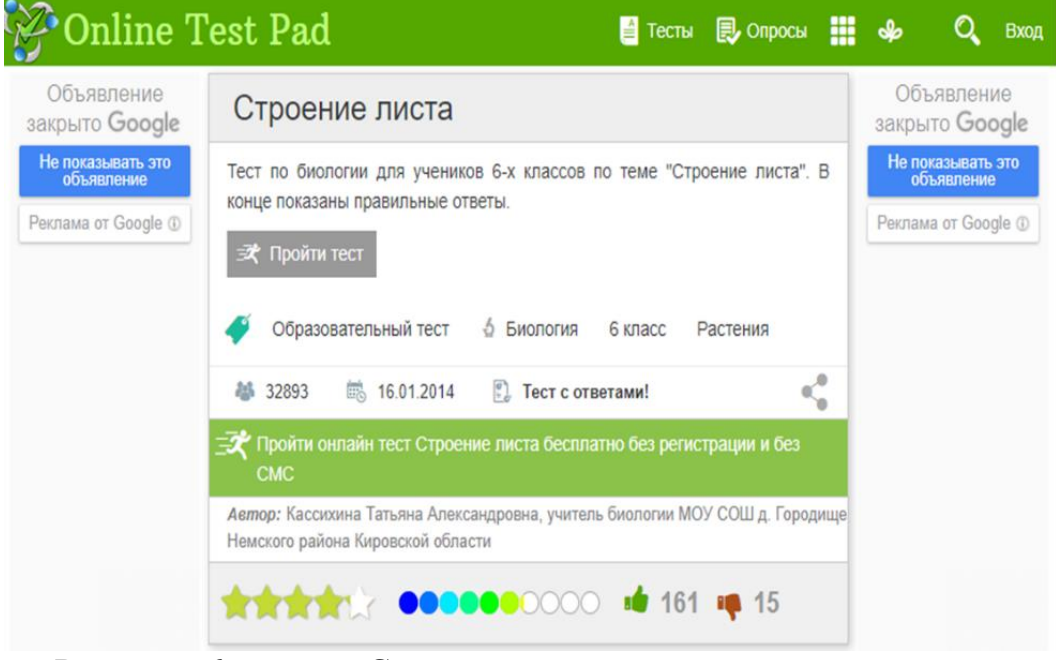

Рисунок 6 – тест «Строение листа»

**2. Электронные учебно-методические комплексы**, например, серия инновационных учебно-методических интерактивных комплектов «Навигатор» по курсу биологии 6–11 классы.

**3. Электронные издания для контроля и проверки знаний учеников** – Ботаника. Итоговый тест 6 класс: [https://onlinetestpad.com/ru;](https://onlinetestpad.com/ru/testview/102089-botanika-itogovyj-test-6-klass) Итоговый тест «Органы цветковых растений. Цветок»: https://onlinetestpad.com/ru/testview/49330-organy-cvetkovykh-rastenijcvetok.

**4. Гипертекстовый документ с иллюстрациями**, допускающий разделение на самостоятельные разделы (части, главы) – сайт учителя биологии «Опыт, доказывающий дыхание органов растений», «Поглощение листьями на свету углекислого газа и выделение кислорода», «Опыт доказывающий образование сахара и крахмала в хлоропластах», «Вещества необходимые для образования крахмала в листьях»: [http://tana.ucoz.ru/load/prezentacii\\_po\\_biologii\\_botanika/stroenie\\_pokrytoseme](http://tana.ucoz.ru/load/prezentacii_po_biologii_botanika/stroenie_pokrytosemennykh_rastenij/168) nnykh rastenij/168 [10].

# **1.3. Источники ЦОР**

Основными источниками ЦОР, выступают сеть федеральных образовательных порталов, которые содержат большие коллекции ссылок на образовательные интернет – ресурсы, электронные библиотеки, и много других полезных сайтов, сервисов. Базовые федеральные образовательные порталы [10]:

федеральный портал «Российское образование» [http://www.edu.ru;](http://www.edu.ru/)

 портал информационной поддержки Единого государственного экзамена [http://ege.edu.ru;](http://ege.edu.ru/)

• федеральный портал «Информационно-коммуникационные технологии в образовании» [http://www.ict.edu.ru;](http://www.ict.edu.ru/)

• российский портал открытого образования [http://www.openet.edu.ru;](http://www.openet.edu.ru/)

 федеральный центр информационно-образовательных ресурсов (ФЦИОР) [http://fcior.edu.ru;](http://fcior.edu.ru/) [http://eor.edu.ru;](http://eor.edu.ru/)

 много хороших материалов в «Единой коллекции цифровых образовательных ресурсов» [www.school-collection.edu.ru.](http://www.school-collection.edu.ru/)

Это ресурсы бесплатные, имеются в открытом доступе.

При характеристике ЦОР, изучении их функциональных, дидактических, содержательных, эргономических особенностей следует обращать внимание на: соответствие содержания ЦОР используемым примерным программам Федерального государственного образовательного стандарта [2]. учебникам по предмету, входящим в федеральный перечень текущего учебного года; соответствие содержания ЦОР активно-деятельностным методикам и технологиям обучения; качеству методического сопровождения ЦОР.

Можно сделать вывод о том, что работа с ЦОР придает большую наглядность урокам биологии, обновляет урок, вызывает у обучающихся интерес к предмету, активизирует одновременно несколько каналов представления информации. Также ЦОР необходимы для самостоятельной работы обучающихся потому, что они:

 облегчают понимание, за счет разнообразных способов преподнесения материала, информации;

 соответствуют потребностям обучающихся, их интеллектуальным возможностями, уровню подготовки;

 позволяет сосредоточиться на сути каких-либо биологических процессов, явлений рассмотреть большее количество примеров, для общего представления;

 дают широкий спектр возможностей для самопроверки, контроля на всех этапах работы на уроках.

Подготовка к уроку биологии с использованием цифровых образовательных ресурсов, безусловно, трудоемкая, требующая тщательной

переработки разнообразной информации, но она, то есть подготовка, становится творческим процессом, который позволяет перестроить знания в инновационном формате. Новизна, яркость элементов урока с ЦОР в сочетании с другими традиционными методическими приемами делают урок необычным, запоминающимся.

Применение цифровых образовательных ресурсов необходимо, так как позволяет активизировать деятельность учащихся, дает возможность повысить качество образования, повысить профессиональный уровень учителя, разнообразить формы общения с обучающимися и создает условия для творческой исследовательской и проектной деятельности обучающихся с различным уровнем развития.

# **ГЛАВА 2. Химизм процессов фотосинтез и дыхание растений**

## **2.1. Фотосинтез**

**Фотосинтез** – это процесс трансформации поглощенной организмом энергии света в химическую энергию органических (и неорганических) соединений. Основную роль в этом процессе играет использование энергии света для восстановления CO2доуровня углеводов. Энергия света расходуется также на транспорт веществ через мембраны и на другие процессы.

Немного из истории изучения процесса фотосинтеза. Издревле человека удивлял факт, что большие деревья могут расти на голых, бесплодных скалах. С. Гейлс (английский ботаник и химик) в своей книге «Статика растений» сформулировал предположение о том, что растения большой процент «пищи» извлекают из воздуха. «Непосредственно, С. Гейлс вслед за И. Ньютоном заметил и высказал соображение, что свет, поглощаемый листьями «облагораживает» эту пищу» [12]. Похожие гипотезы сформулировал и М. В. Ломоносов. В своем труде «Слово о явлениях воздушных» он писал: «Преизобильное решение тучных дерев, которые на бесплодном песку корень свой утверждали, ясно изъявляет, что листами жирных тук из воздуха впитывают…». Таким образомродилась идея о воздушном питании растений (отправная точка изучения фотосинтеза, как физиологического процесса).

Начальным этапом в области исследования фотосинтеза стали экспериментальные работы и опыты английского ученого, химика Джона Пристли (он внес неоценимый вклад в изучение процесса фотосинтеза). Ученый обнаружил в 1771 году, что, если растения мяты, поместить в стеклянный кувшин, опрокинутый в сосуд с водой, то оно начинает «исправлять» в нем воздух, «испорченный» горением свечи или дыханием мыши. Свеча могла длительно не потухать, а мышь дышать, если под стеклянным колпаком находились зеленые растения.

В 1817 г. ученые химики из Франции П. Ж. Пельтье и Ж. Каванту, в ходе своих исследований выделили из листьев зеленый пигмент и назвали его *хлорофиллом* (от греч. «chloros» – зеленый и «phyllon» – лист), который, как выяснилось позднее, целиком локализован в хлоропластах. В листьях на свету образуется крахмал и находится он в хлоропластах. Данный факт был доказан серией опытов немецкого физиолога растений Ю. Сакса.

«Американский физик Дж. У. Дрейпер в 1846 г. и вслед за ним Ю. Сакс и В. Пфеффер считали, что фотосинтез лучше всего осуществляется в желтых лучах, наиболее ярких для человеческого глаза. В данный период времени было уже хорошо известно, что хлорофилл имеет резко выраженные максимумы поглощения в красной и синей частях спектра. На основе этих данных делался вывод, что процесс фотосинтеза не подчиняется закону сохранения энергии, а свет действует на зеленый лист как раздражитель» [12]. Были и противники этого суждения. Ю. Р. Майер и Г. Гельмгольц, сформулировавшие закон сохранения и превращения энергии. На базе в основном теоретических размышлений они заявили, что зеленые растения поглощают солнечную энергию и превращают ее в химическую, то есть фотосинтез – это процесс трансформации энергии света в энергию химических связей. Тем не менее экспериментальных, практических подтверждений этой точки зрения не было. В последствии практические обоснования были получены отечественным ученым, который внес неоценимый вклад в изучение физиологии растений, а в частности их космического значение, Климентом Аркадьевичем Тимирязевым. «Климент Аркадьевич обнаружил, что слишком широкие щели при пропускании света, разложенного с помощью призмы, не обеспечивают его монохроматической чистоты» [12]. Этот недостаток в постановке опытов и привел Дрейпера и Пфеффера к неверным выводам. «Тимирязев использовал в работе очень узкие щели и помещал в плоскости монохроматического света тонкие пробирки с высечками из листьев. Для серии опытов ученому пришлось разработать очень чувствительные методы газового микроанализа» [12].

При ассимиляции СО<sub>2</sub> хлорофилл служит оптическим веществом, увеличивающим чувствительность к свету. Данное вещество получило название *сенсибилизатор*. Хлорофилл, непосредственно, участвует в процессе фотосинтеза, необратимо переходя из восстановленного состояния в окисленное, постулировал Тимирязев. Идея о космической роли фотосинтеза, также принадлежит Тимирязеву: фотосинтез – единственный процесс, с помощью которого космическая солнечная энергия улавливается и остается на Земле, трансформируясь в другие формы энергии. Тимирязев писал «в хлоропласте лучистая энергия солнечного света превращается в химическую энергию углеводов. Крахмал, клейковина и другие соединения, консервирующие солнечную энергию, служат нам пищей. Освобождаясь в нашем теле в процессе дыхания, эта энергия солнечного луча согревает нас, приводит в движение, поддерживает мышление» [12].

Итоги исследования фотосинтеза (воздушного питания растений) за первые сто лет после опытов Пристли нашли свое выражение в общем уравнении фотосинтеза:

 $6CO_2 + 6H_2O \xrightarrow{\text{CBET}}$  хлорофилл ►  $C_6H_{12}O_6 + 6O_2$ ,

или в расчете на 1 моль  $CO_2$ :

 $CO<sub>2</sub> + H<sub>2</sub>O$  $\frac{\text{CBET}}{\text{XJQDO}\oplus\text{MJJJ}}$  CRet  $\blacktriangleright$  CH<sub>2</sub>O + O<sub>2</sub>.

**Фотосинтез** — это процесс, в ходе которого энергия солнечного света превращается в химическую энергию. «В самом общем виде это можно представить следующим образом: квант света (*hv*) поглощается хлорофиллом, молекула которого переходит в возбужденное состояние, при этом электрон переходит на более высокий энергетический уровень» [13]. В ходе эволюции органического мира в клетках зеленых растений выработался механизм, при котором энергия электрона, возвращающегося на основной энергетический уровень, превращается в химическую энергию. Энергия Солнца может накапливаться в виде энергии химических связей только при участии зеленых растений. «Большая часть энергии, используемой человеком на заводах и фабриках, т. е. энергия, благодаря

которой происходит движение различных механизмов, машин, самолетов, приборов, станков – это все энергия Солнца, преобразованная в зеленом листе. Запасание энергии в результате фотосинтеза происходит на различные промежутки времени. от минут, часов до сотен миллионов лет (достаточно вспомнить образование торфа и каменного угля в результате разложения растений)» [13].

Из простых неорганических соединений в процессе фотосинтеза составляются различные органические вещества. В результате происходит перестройка химических связей. Непосредственно, насыщенные энергией органические вещества, которыми питаются и за счет которых получают энергию (в процессе дыхания) животные и человек, первоначально создаются в зеленом листе. Из этого следует, что практически вся живая материя на Земле является результатом фотосинтетической деятельности.

## **Хлоропласты, их строение и образование**

Пластиды бывают трех видов:

лейкопласты (бесцветные);

хромопласты (оранжевые);

хлоропласты (зеленые).

В лейкопластах синтезируется и запасается крахмал. В хромопластах накапливаются каротиноиды. В хлоропластах локализован зеленый пигмент хлорофилл и происходит фотосинтез. В процессе эволюции дифференциация пластид произошла очень рано. Правда, у фотосинтезирующих бактерий пластид еще нет, их роль выполняют внутрицитоплазматические мембраны или особые структуры — хлоросомы, которые собраны на мембранах (зеленые бактерии). «Это наиболее примитивная организация фотосинтетического аппарата. Однако уже у водорослей имеются специальные образования (хроматофоры), в которых сосредоточены пигменты, они разнообразны по форме. Высшие растения характеризуются вполне сформировавшимся типом пластид в форме диска

или двояковыпуклой линзы» [13]. Хлоропласты становятся универсальным аппаратом фотосинтеза в связи с их особой, уникальной формой.

# **Пигменты фотосинтеза (хлорофиллы, каротиноиды и фикобилины) Хлорофиллы**

Неоценимую роль в процессе фотосинтеза играют зеленые пигменты **хлорофиллы**. «В настоящее время известно около десяти хлорофиллов. Они отличаются по химическому строению, окраске, распространению среди живых организмов» [13]. Хлорофилл – основной пигмент, без которого фотосинтез не может происходить.

## *Физические свойства хлорофилла*

Хлорофилл имеет способность избирательно поглощать свет. Спектр поглощения данного соединения определяется его способностью поглощать свет определенной длины волны (определенного цвета). «Для того чтобы получить спектр поглощения, К.А. Тимирязев пропускал луч света через раствор хлорофилла. Часть лучей поглощалась хлорофиллом, и при последующем пропускании через призму в спектре обнаруживались черные полосы» [13]. Было продемонстрировано, что хлорофилл в той же концентрации, как в листе, имеет две основные линии поглощения в красных и сине-фиолетовых лучах. Очень важно не забывать, что в листе спектры поглощения хлорофилла меняются в зависимости от его состояния, степени агрегации, адсорбции на определенных белках. В настоящее время показано, что есть формы хлорофилла, поглощающие свет с длиной волны 700, 710 и даже 720 нм. Конкретно эти формы хлорофилла имеют особенно важное значение в процессе фотосинтеза (поглощают свет с большой длиной волны).

# **Каротиноиды**

Наряду с зелеными пигментами в хлоропластах содержатся пигменты, относящиеся к группе каротиноидов.«**Каротиноиды** — это желтые и оранжевые пигменты, они содержатся во всех высших растениях и у многих

микроорганизмов. Это самые распространенные пигменты с разнообразными функциями» [13].

# **Фикобилины**

**Фикобилины** — красные и синие пигменты, содержащиеся у цианобактерий и некоторых водорослей. Фикобилины представлены пигментами: фикоцианином, фикоэритрином и аллофикоцианином. Необходимо отметить, что в отличие от хлорофиллов и каротиноидов, расположенных в мембранах, фикобилины концентрируются в фикобилисомах (гранулах), тесно связанных с мембранами тилакоидов.

### **Световая и темновая фазы фотосинтеза**

Ф. Ф. Блекмэн, в 1905 г., интерпретируя форму кривой светового насыщения фотосинтеза, высказал предположение, что фотосинтез представляет собой двух стадийный процесс, включающий фотохимическую, т.е. светочувствительную реакцию и не фотохимическую, т. е. темновую, реакцию. Темновая реакция, будучи ферментативной, протекает медленнее, чем световая реакция, и поэтому при высоких интенсивностях света скорость фотосинтеза полностью определяется скоростью темновой реакции. Световая реакция практически не зависит от температуры (чаще всего зависимость выражается очень слабо), тогда темновая реакция, как и все ферментативные процессы, зависит от температуры в довольно существенной степени. Необходимо понимать, что реакция, имеющая название «темновая», может протекать как в темноте, так и на свету, при воздействие солнечных лучей. Световую и темновую реакции можно разделить, используя вспышки света. Вспышки света длительностью меньше одной миллисекунды можно получить с помощью механического приспособления, поставив на пути пучка постоянного света вращающийся диск со щелью. Также электрически, заряжая конденсатор и разряжая его через вакуумную или газоразрядную лампу. В качестве основного источника света выступают также рубиновые лазеры с длиной волны излучения 694 нм. В 1932 г. Эмерсон и Арнольд освещали суспензию

клеток вспышками света от газоразрядной лампы. Они измеряли скорость выделения кислорода в зависимости от энергии вспышек, длительности темнового промежутка между вспышками и температуры суспензии клеток. При увеличении интенсивности вспышек насыщение фотосинтеза в нормальных клетках наступало, когда выделялась одна молекула  $O_2$  на 2500 молекул хлорофилла. Наибольший, максимальный выход фотосинтеза определяется не числом молекул хлорофилла, поглощающих свет, а числом молекул фермента, катализирующего темновую реакцию. К данному выводу пришли такие ученые, как Эмерсон и Арнольд [13].

### **Космическая роль зеленых растений**

Климент Аркадьевич Тимирязев один из первых начал изучать космическую роль зеленых растений. В своей публичной лекции, прочитанной в 1875 г, Тимирязев следующим образом презентовал эту проблему своим слушателям: «…луч солнца… упал на зеленую былинку пшеничного ростка … Он … за тратился на внутреннюю работу … превратясь в растворимый сахар … отложился, наконец, в зерне в виде крахмала или в виде клейковины. В той или другой форме он вошел в состав хлеба, который послужил нам пищей. Он преобразился в наши мускулы, в наши нервы. Этот луч солнца согревает нас. Он приводит нас в движение. Быть может, в эту минуту он играет в нашем мозгу» [12].

На самом деле, фотосинтез – единственный процесс на Земле, идущий в космических масштабах и связанный с превращением энергии солнечного света в энергию химических связей. Вся космическая энергия, запасенная зелеными растениями, составляет базу, основу для жизнедеятельности всех других гетеротрофных организмов на Земле от бактерий до человека. Основная составляющая энергии Солнца, которая запасается в органическом веществе, может в течении долгого времени сохранятся. Полезные ископаемые (нефть, торф, каменный уголь) были созданы веществами, которые образовались когда-то за счет деятельности зеленных растений, через энергию Солнца. Кислород, который выделяют растения,

защищает, поддерживает озоновый слой атмосферы Земли. То сеть можно сказать, сто он оберегает, защищает все живое от губительного действия ультрафиолетовых лучей. Выделяют **пять аспектов космической и планетарной роли растений**:

- 1. накопление органической массы;
- 2. обеспечение постоянства содержания  $CO<sub>2</sub>$  в атмосфере;
- 3. парниковый эффект;
- 4. накопление кислорода в атмосфере;
- 5. озоновый экран [12].

## **2. 2. Дыхание растений**

Образующиеся в ходе фотосинтеза сахара и другие органические соединения используются клетками растительного организма в качестве питательных веществ. Клетки не зелёных частей и все клетки растения в темноте питаются веществами углеводородной природы гетеротрофно и в этом принципиально не отличаются от животных клеток. Важнейшим этапом питания органическими веществами на клеточном уровне является процесс дыхания. *Клеточное дыхание* – это окислительный, с участием кислорода, распад органических питательных веществ, сопровождающийся образованием химически активных метаболитов и освобождением энергии, которые используются клетками для процессов жизнедеятельности.

## **Суммарное уравнение процесса дыхания:**

 $C_6 H_{12} O_6 + 60_2 \longrightarrow 6C_2 O_2 + 6H_2 O_7 + 2875 \frac{\kappa}{\mu}$ ж/моль

Не вся энергия, образующаяся при дыхании, может быть использована в процессах необходимых для жизнедеятельности. Используется организмом в основном та энергия, которая аккумулируется в АТФ. Синтезу АТФ во многих случаях предшествует образование разности электрических зарядов на мембране, что, в свою очередь, связано с разностью концентраций ионов водорода по разные стороны от мембраны. Согласно современным представлениям, не только АТФ, но и протонный градиент служат источником энергии для различных процессов жизнедеятельности

клетки. Обе формы энергии могут быть использованы на процессы синтеза, процессы поступления, передвижения питательных веществ и воды, создание разности потенциалов между цитоплазмой и внешней средой. Энергия, не накопленная в протонном градиенте и АТФ, в основном «рассеивается» в виде тепла или света и является для растения бесполезной, не приносят ему никакой пользы.

### **Значение дыхания в жизни растения**

Ведущий, центральный процесс обмена веществ растения – дыхание. Образующаяся в процессе дыхания энергия, тратится на такие процессы как рост, также на поддержание в активном состоянии уже закончивших рост органов растения. Вместе с тем значение дыхания не ограничивается тем, что это процесс, поставляющий энергию. Дыхание, как и фотосинтез, сложный окислительно-восстановительный процесс. Оно идет через ряд этапов. На его переходных (промежуточных) стадиях образуются органические соединения. Впоследствии он расходуются в различных метаболических реакциях. К промежуточным соединениям относят органические кислоты и пентозы. Они образуются при разных путях дыхательного распада. Таким образом, процесс дыхания — источник многих метаболитов. Невзирая на то, что процесс дыхания в суммарном виде противоположен фотосинтезу, в некоторых случаях они в какой-то степени дополняют друг друга. Оба процесса являются поставщиками как энергетических эквивалентов (АТФ, НАДФ-Н), так и метаболитов. Если обратить внимание на суммарное уравнение, можно заметить, что в процессе дыхания образуется также вода. Эта вода в крайних критических условиях обезвоживания может быть использована растением и предохранить его от гибели. В некоторых случаях, когда энергия дыхания выделяется в виде тепла, дыхание ведет к бесполезной потере сухого вещества. В этой связи при рассмотрении процесса дыхания надо помнить, что не всегда усиление процесса дыхания является полезным для растительного организма [14].

# **Пути дыхательного обмена**

Существует две основные системы или два направления превращения дыхательного субстрата, или окисления углеводов:

1) гликолиз + цикл Кребса (дихотомический),

2) пентозофосфатный (апотомический).

Основная задача или роль этих направлений дыхания может меняться в зависимости от типа растения, возраста, фазы развития, а также в зависимости от условий внешней среды. Процесс дыхания растений осуществляется во всех внешних условиях, в которых возможна жизнь.

**ГЛИКОЛИЗ + ЦИКЛ КРЕБСА –** данный путь дыхательного обмена является наиболее распространенным и, в свою очередь, состоит из двух фаз:

первая фаза – **анаэробная** (гликолиз);

вторая фаза – **аэробная**.

## **Анаэробная фаза дыхания (гликолиз)**

В процессе **гликолиза** происходит преобразование молекулы гексозы до двух молекул пировиноградной кислоты:

 $C_6H_{12}0_6$   $\rightarrow$   $2C_3H_40_2 + 2H_2$ .

Этот окислительный процесс может протекать в анаэробных условиях (в отсутствие кислорода) и идет через ряд этапов.

# **Аэробная фаза дыхания растений**

Вторая фаза дыхания — **аэробная** — локализована в митохондриях и требует присутствия кислорода. В аэробную фазу дыхания вступает пировиноградная кислота. Общее уравнение этого процесса следующее:

 $2IIBK + 50<sub>2</sub> + 6H<sub>2</sub>0 \rightarrow 6C0<sub>2</sub> + 5H<sub>2</sub>0.$ 

Процесс можно разделить на три основные стадии:

1) окислительное декарбоксилирование пировиноградной кислоты;

2) цикл трикарбоновых кислот (цикл Кребса);

3) заключительная стадия окисления — электрон-транспортная цепь (ЭТЦ) [14].

**ГЛАВА 3. Цифровые образовательные ресурсы на уроках биологии по темам «Фотосинтез» и «Дыхание растений»**

**3. 1. Анализ содержания школьных учебников биологии по темам «Фотосинтез» и «Дыхание растений» (6 класс)**

В соответствии с новой концепцией образования ведущим, значимым направлением при обучении биологии в школе является формирование у обучающихся бережного, ответственного отношения к природе, которое базируется на изучении растительных организмов и их космического значения.

Реформа образования, проводимая в нашей стране, вызвала появление множества вариантов учебников по биологии. Возникает логичный вопрос: какой учебник выбрать для продуктивной и качественной работы с обучающимися по усвоению учебного материала? Возникает еще одна проблема. Написанием учебников для общеобразовательных учреждений занимаются ученые-методисты. При этом в текст учебников закрадываются некоторые неточности и даже ошибки.

Учебник В. В. Пасечника [2013] «Биология. Многообразие покрытосеменных растений». Концентрический курс. В данном учебнике дается взаимосвязь процессов дыхания и фотосинтеза. Задания после параграфов способствуют активизации познавательной деятельности обучающихся. В § 16 космическая роль зеленых растений отмечается только в качестве дополнительного материала, тогда как эта информация является одной из основополагающих. Не корректно сделан вывод после опыта, объясняющего условия образования крахмала (стр. 89), утверждающий, что крахмал образуется «только при наличии в воздухе углекислого газа». При объяснении этого опыта автор говорит то об образовании крахмала, то сахара, что усложняет понимание. В § 17 нет четкого понятия «дыхание растений». Следовало связать процесс дыхания со структурами, через которые происходит газообмен (устьица, чечевички), однако автор ограничивается указанием на наличие рыхло расположенных клеток с

межклетниками, из которых кислород поступает в клетки. Материал обоих параграфов излагается на основании описания результатов опытов, большое количество которых не всегда способствует его восприятию. В свою очередь теряется теория, что не есть хорошо, так как основные понятия процессов фотосинтез и дыхание растений закладываются именно в 6 классе [15].

Учебник Н. И. Сонина [2013] «Биология. Живой организм». Концентрический и линейный курсы. § 10. Дается понятие питания растений, которое подразделяется на почвенное и воздушное. Разъясняется огромное значение фотосинтеза для жизни на Земле. Однако, говоря о фотосинтезе, не уточняется, какие именно простые неорганические вещества идут на образование органических веществ. Неточно определено понятие «устьице», это не «щелевидные клеточные образования», а межклетник (устьичная щель), ограниченная двумя замыкающими клетками. § 11. Сложный окислительно-восстановительный процесс дыхания определяется как газообмен, что приемлемо для обучающихся 6 класса. Чечевички – это не «отверстия среди клеток толстой и плотной пробки», а разорванные участки пробки с рыхло расположенными клетками основной ткани. Действительно, «стебель растения дышит через… чечевички», но следовало уточнить, что так дышит стебель древесных растений, а травянистых – через устьица [16], [17].

Учебник И. Н. Пономаревой и др. [2014] отличается научным и в то же время доступным изложения материала. В § 26, § 28 четко определены понятия «фотосинтез», «дыхание», подчеркнуто значение хлорофилла, а, следовательно, зеленых растений в создании органических веществ, проведено сравнение этих процессов, показана их взаимосвязь. § 27 полностью посвящен космической роли зеленых растений [18].

Материал о фотосинтезе и дыхании растений излагается в школьных учебниках основательно и при устранении некоторых неточностей обеспечивает достижение базового уровня биологических знаний,

формирования научного мировоззрения, экологической культуры, заботливого отношения к природе.

Темы «Фотосинтез» и «Дыхание растений» включают достаточно сложный учебный материал, трудный для восприятия обучающихся. Применение цифровых образовательных ресурсов будет способствовать более эффективному усвоению материала таких сложных тем, за счет активизации познавательной деятельности, обеспечение качественного наглядного материала, осуществление контроля за качеством знаний различными способами (при помощи разных видов заданий).

**3. 2. Типы ЦОР на уроках биологии по темам «Фотосинтез» и «Дыхание растений» (6 класс)**

Цифровые образовательные ресурсы способны оказать огромную помощь обучающимся и учителям (на уроке, при выполнении домашних заданий, при выполнении исследовательских работ и проектов, в рамках внеклассной и внеурочной деятельности). Как показала практика, применяя ЦОР на уроках, ученики успешнее осваивают достаточно сложный учебный материал [19].

Для проведения уроков рекомендуем использовать различные типы цифровых образовательных ресурсов: анимацию, интерактивные рисунки и схемы, интерактивные задания. Данные типы ЦОР имеют свои особенности различного использования на уроках биологии. Давайте детально разберем возможности использования анимации, интерактивных изображений, схем и заданий, на уроках биологии по темам «Фотосинтез» и «Дыхание» в 6 классе.

**Анимация** – это последовательность кадров, которая демонстрируется в быстром темпе. Каждый из них несколько отличается от предшествовавшего ему и следующего за ним. Если кадров достаточное количество и время их отображения невелико, то создается иллюзия движения. В большей степени, применяется для иллюстрации биологических процессов (фотосинтез, например). Одним из плюсов

анимации является ее привлекательный дизайн, яркое оформление. Более приспособлены к использованию в образовательном процессе анимация, имеющая звуковое сопровождение (различные звуки; голос диктора, объясняющий процесс на картинке; музыка). Данная функция даёт возможность использования анимации при объяснении, разборе нового материала учителем, также обучающиеся могут самостоятельно изучить новый материал вне урока, например, при выполнении домашнего задания. Для большей эффективности образовательного процесса сюжеты анимации разделены на этапы (части) [19]. Имеется функция выбора режима проигрывания сюжета (с остановкой на важных моментах или без остановки). В данном режиме, при работе с анимацией, для учителя становятся допустимы комментарии, обучающимся предоставляется возможность записать в тетради важные фрагменты, изучаемого процесса, явления. Например, для того, чтобы урок по теме «Фотосинтез» стал более запоминающимся, и изучаемая информация стала понятнее можно использовать анимированные картинки «Фотосинтез», «Схема процесса фотосинтеза» (Рисунок 7), «Пути передвижения веществ в процессе питания» (Рисунок 8) - сайт учителей биологии МБОУ Лицей №2, г. Воронежа «Биологи в лицее»: [http://biolicey2vrn.ru/index/fotosintez/0-51.](http://biolicey2vrn.ru/index/fotosintez/0-51) Анимация дает возможность полного, подробного объяснения процесса «Фотосинтеза» с нужными наглядными акцентами.

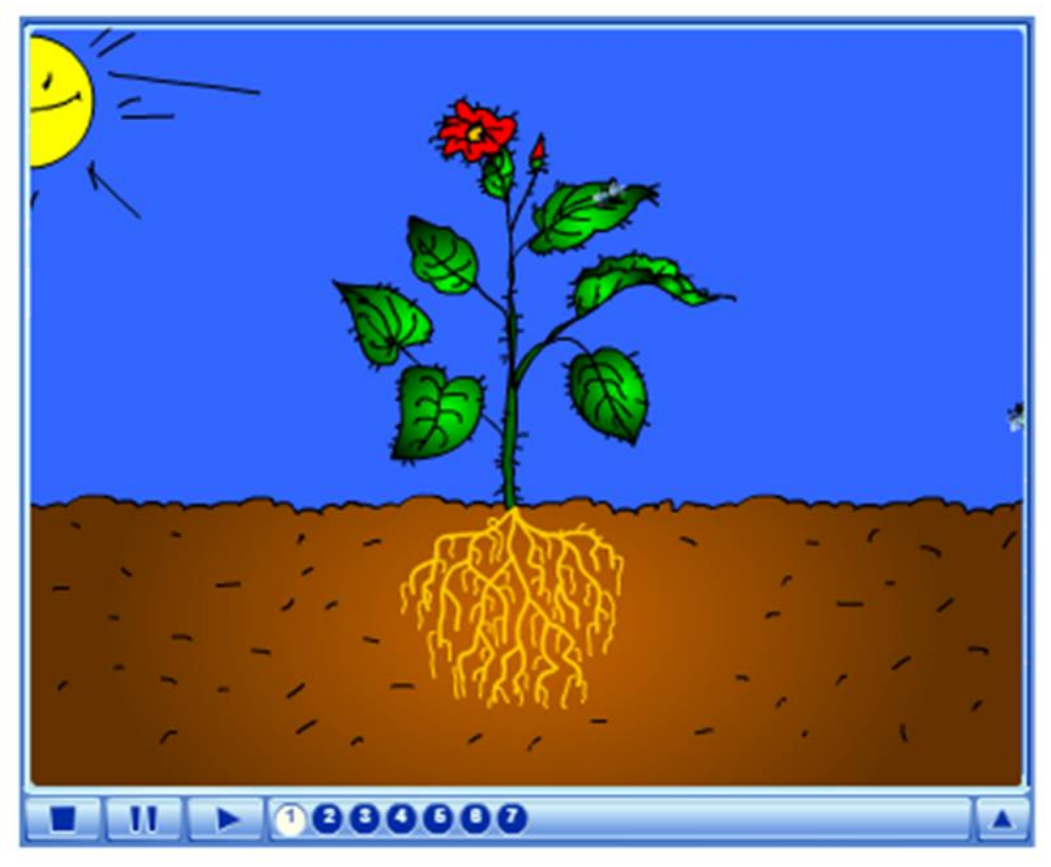

Рисунок 7 – анимация «Схема процесса фотосинтеза»

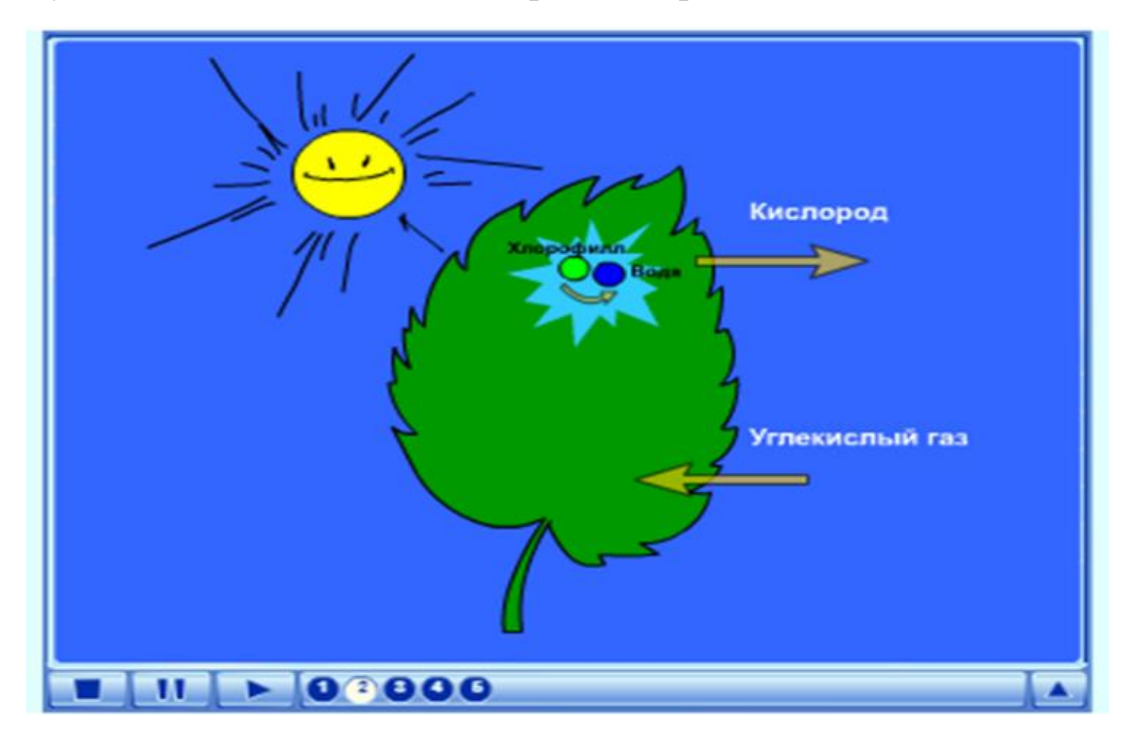

Рисунок 8 – анимация «Пути передвижения веществ в процессе питания»

**Интерактивные рисунки** – это изображение (упрощённый версия интерактивных моделей), на которой есть несколько активных областей, клик по которым, вызывает какое-либо действие, событие (например, переход на ссылку или вывод дополнительной информации, картинки, схемы) [19]. Интерактивные рисунки могут иметь, к примеру, два режима работы. Первый режим работы демонстрационный, например, второй – тестовый. Для демонстрационного режима работы возможны три варианта. Для работы с интерактивным рисунком в демонстрационном режиме предлагаются несколько опций. При наведении курсора на определённый элемент интерактивного рисунка эта часть выделяется (контуры объекта становятся другого света, возникает эффект свечения), и появляются всплывающие подписи, которые можно зафиксировать на экране. Постепенно можно открыть и закрепить все подписи к рисунку. При необходимости можно убрать ненужные подсказки. Работая в режиме «Подсказка», показываются четко очерченные части рисунка. Учитель может выделять различные фрагменты интерактивного рисунка, акцентировать внимание обучающегося на конкретном его фрагменте. Этот режим работы может использовать как учитель для объяснения учебного материала, постепенно выдавая новую информацию, так и ученик, самостоятельно изучая учебный материал с интерактивным рисунком по специально разработанным к нему заданиям или при работе с учебником.

 У интерактивных рисунков «Строение хлоропластов» (Рисунок 9), сайт «Единая коллекция образовательных ресурсов»: [http://files.school](http://files.school-collection.edu.ru/)[collection.edu.ru,](http://files.school-collection.edu.ru/) «Строение устьица листа» (Рисунок 10), сайт «Единая коллекция образовательных ресурсов» [http://files.school-collection.edu.ru,](http://files.school-collection.edu.ru/) при наведении курсора мыши на какой-либо объект всплывает надписи, или подсказки. Открыть все подсказки можно сразу, нажав на опцию «Показать все». С рисунком, у которого открыты все подписи, можно работать как с таблицами, применяя его для обобщения или закрепления учебного материала, а также в качестве наглядного пособия при проведении уроков,

лабораторных работ. Опция «Спрятать всё» переключает интерактивный рисунок в режим, позволяющий выделять части объекта без появления подписей. Такой вариант можно использоваться при закреплении материала, также при контроле знаний, например, при проведении опроса, когда обучающийся вызывается для пояснения рисунка, объяснения какоголибо процесса, явления. Также в тестовом режиме интерактивного рисунка ученик может работать индивидуально. Например, ученику надо выбрать верные подписи из имеющегося списка, предлагаемого к рисунку. После выполнения задания делается автоматическая проверка с реакцией на ответ. Показывается правильность выполнения заданий.

Для ряда интерактивных рисунков реализована возможность проигрывания анимации, видео. Используя такие рисунки, можно наглядно продемонстрировать не только строение части организма, но и динамические процессы, проходящие в них.

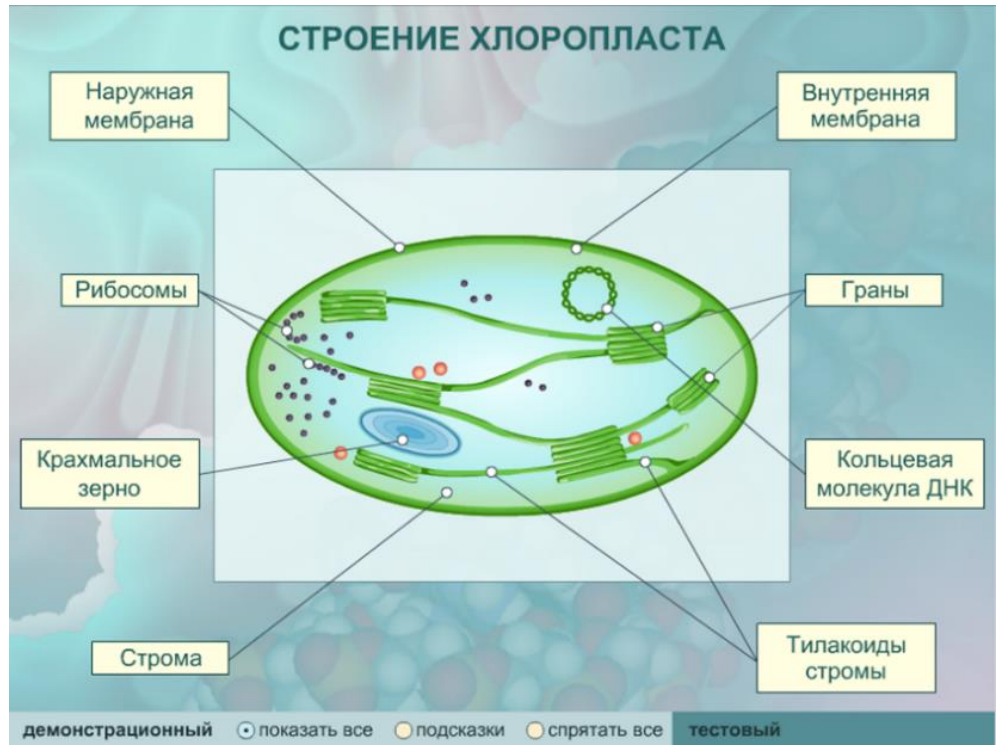

Рисунок 9 – интерактивный рисунок «Строение хлоропластов»

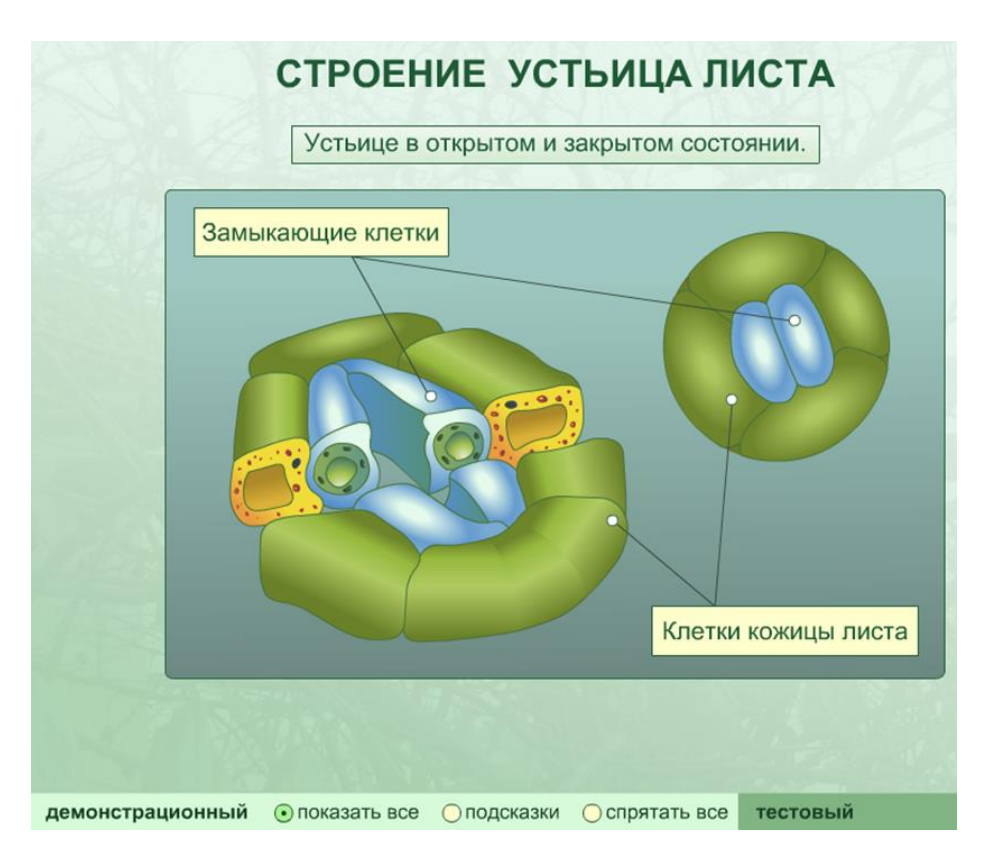

Рисунок 10 – интерактивный рисунок «Строение устьица листа»

## **Интерактивные задания**

Проверка и контроль знаний является важной составляющей любого урока. Но как обеспечить с одной стороны объективный контроль, походящий или соответствующий каждому ученику, а с другой – активизировать и сохранить интерес к образовательному процессу со стороны детей и сгладить напряженную обстановку, связанную с ожиданием контрольной и ее результатов, проверочной или просто из-за устного ответа? Все это, отчасти, становится возможным при использовании ЦОР, а в частности интерактивных заданий, в разных воплощениях [19]. Под **интерактивными заданиями** понимается различные тестовые задания**,** это могут быть, например, последовательности вопросов открытого (с вводом теста) и закрытого (задания на соответствие, с выбором ответа, хронологический порядок) типов, с различными всплывающими подсказками, помощью. К ним можно отнести тренажеры, тесты, кроссворды, электронные практические работы**.**

Интерактивные тестовые задания содержат разные типы заданий: с выбором одного правильного ответа, с выбором нескольких правильных утверждений, задания на проверку терминологии, задание на соответствие, хронлогический порядок и разное другое. Пример, тренажер «Фотосинтез. 6 класс», сайт «Образовательные тесты»: [https://testedu.ru/test/biologiya/6](https://testedu.ru/test/biologiya/6-klass/fotosintez.html) [klass/fotosintez.html.](https://testedu.ru/test/biologiya/6-klass/fotosintez.html) Также к интерактивным заданиям относятся различные онлайн-практические работы, которые выполняются на компьютере. При работе с таким ресурсом, ученик выполняет различные действия, следуя всплывающим на экране надписям. Отвечает на вопросы, вводя текст в специальное поле. Ответы проверяются автоматически. Например, «Опыт Д. Пристли» (Рисунок 11), сайт учителей биологии МБОУ Лицей №2, г. Воронежа «Биологи в лицее»: [http://biolicey2vrn.ru/index/opyt\\_pristli/0-](http://biolicey2vrn.ru/index/opyt_pristli/0-553) [553,](http://biolicey2vrn.ru/index/opyt_pristli/0-553)«Выделение зелеными растениями кислорода на свету» (Рисунок 12), сайт учителей биологии МБОУ Лицей №2, г. Воронежа «Биологи в лицее»: [http://biolicey2vrn.ru/index/vydelenie\\_kisloroda\\_na\\_svetu/0-359](http://biolicey2vrn.ru/index/vydelenie_kisloroda_na_svetu/0-359) и др.

#### Опыт Джозефа Пристли

#### Цель опыта:

Доказать, что растение на свету выделяет кислород.

#### Оборудование:

- 1. Комнатное растение (пеларгония):
- 2. Свеча:
- 3. Стеклянный колпак.

#### Описание опыта:

Сначала накроем стеклянным колпаком зажжённую свечу. Потом рядом с зажжённой свечой поставим растение и накроем стеклянным колпаком.

Рисунок 11 – онлайн-практическая работа «Опыт Д. Пристли»

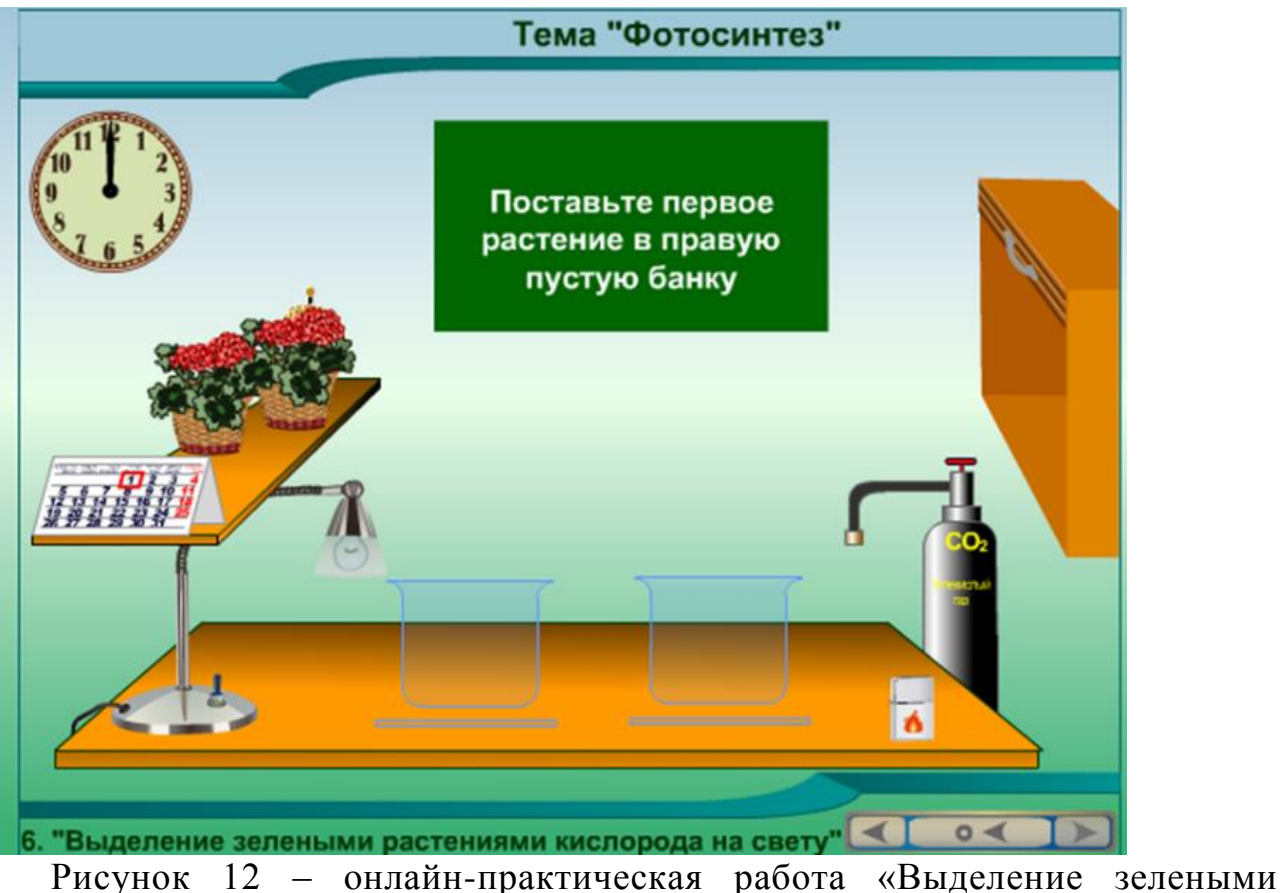

растениями кислорода на свету»

Эффективным ресурсом не только для проверки и контроля знаний, но и для изучения нового материала, для активизации учеников являются кроссворды, ребусы. Многие учителя будут согласны с тем, что их применение, т. е. составление, решение, способствует развитию мышления учащихся, учит логично, четко выражать свои мысли. Также эти интеллектуальные игры, предназначены для развития эрудиции, расширения словарного запаса, тренировки памяти, внимания, (но к сожалению, это отнимает много времени). Данный вид ресурсов можно найти на различных сайтах, например, сайт «Online Test Pad»: [https://onlinetestpad.com/app/games/gcpgexe5wfmbc.](https://onlinetestpad.com/app/games/gcpgexe5wfmbc) Данный ресурс имеет обширные, огромные коллекции ЦОР: онлайн-тестов, кроссвордов, тренажеров. Также включает в себе функцию создания ЦОР. Этот сайт выступает в роли конструктора тестов, опросов, кроссвордов, логических игр (все материалы, размещенные на данном сервисе, имеются в открытом доступе, бесплатно). Для работы необходима регистрация.

Все представленные нами интерактивные задания предполагают наличие обратной связи с учеником по мере выполнения им заданий, а также возможность корректировки собственных действий в их выполнении.

# **3.3. Разработка и применение цифровых образовательных ресурсов**

 Наряду с готовыми цифровыми образовательными ресурсами, которых на данный момент невероятное множество и все они имеются в открытом доступе в интернете, сейчас существуют различные сервисы, сайты где можно создать собственные интерактивные рисунки, задания, схемы, анимацию и другие ЦОР. Мы изучали множество различных сайтов по созданию цифровых образовательных ресурсов, и в итоге отобрали те, которые показались наиболее простыми, удобными в использовании, а также имели собственные коллекции различных ЦОР. Одним из основных критериев выбора таких ресурсов стал тот факт, при котором каждый учитель мог бы легко и без особых затрат времени и усилий составлять свои собственные ЦОР на уроке, а также, возможно, мог научить этому детей. Сайты, которые мы выбрали для создания цифровых образовательных ресурсов:

- Сайт «Genially» [20]: [https://www.genial.ly;](https://www.genial.ly/)
- Сайт «LearningApps.org» [21]: [https://learningapps.org;](https://learningapps.org/)
- Сайт «Фабрика кроссвордов» [22]: [https://www.puzzlecup.com/crossword-ru.](https://www.puzzlecup.com/crossword-ru)

#### **Сайт «Genially»**

Данный сайт дает возможность создавать двенадцать видов интерактивного контента (онлайн-презентации, видео-презентации, интерактивные картинки и много другое). Это позволяет учителю разрабатывать разнообразные цифровые образовательные ресурсы. По каждому виду интерактивного контента сервис имеет примеры (небольшие инструкции по созданию собственного ресурса), которые обеспечивают

учителю наглядность, представление о создании собственного материала, а также о направлениях применения разработанного ЦОР. Для начала работы на сайте обязательна регистрация. Наиболее удобен данный сервис для разработки интерактивных схем, рисунков. Для создания ресурса необходимо выбрать опцию «Интерактивное изображение» [21]. Данный тип интерактивного контента позволяет создавать интерактивные плакаты, с помощью которых ученики могут самостоятельно изучать новый материал. Непосредственно, интерактивные плакаты могут охватывать, как малый объем содержания учебного материала (один вопрос или параграф), так и охватывать целый раздел или тему. Учитель может использовать, созданный электронный ресурс как при изучении учебного материала, так и при закреплении и контроле знаний обучающихся. При помощи данного сайта были созданы следующие интерактивные изображения:

«Что такое фотосинтез?» (рисунок 13): [https://edit.genial.ly/5cd274b549e43a0f6aa53a84;](https://edit.genial.ly/5cd274b549e43a0f6aa53a84)

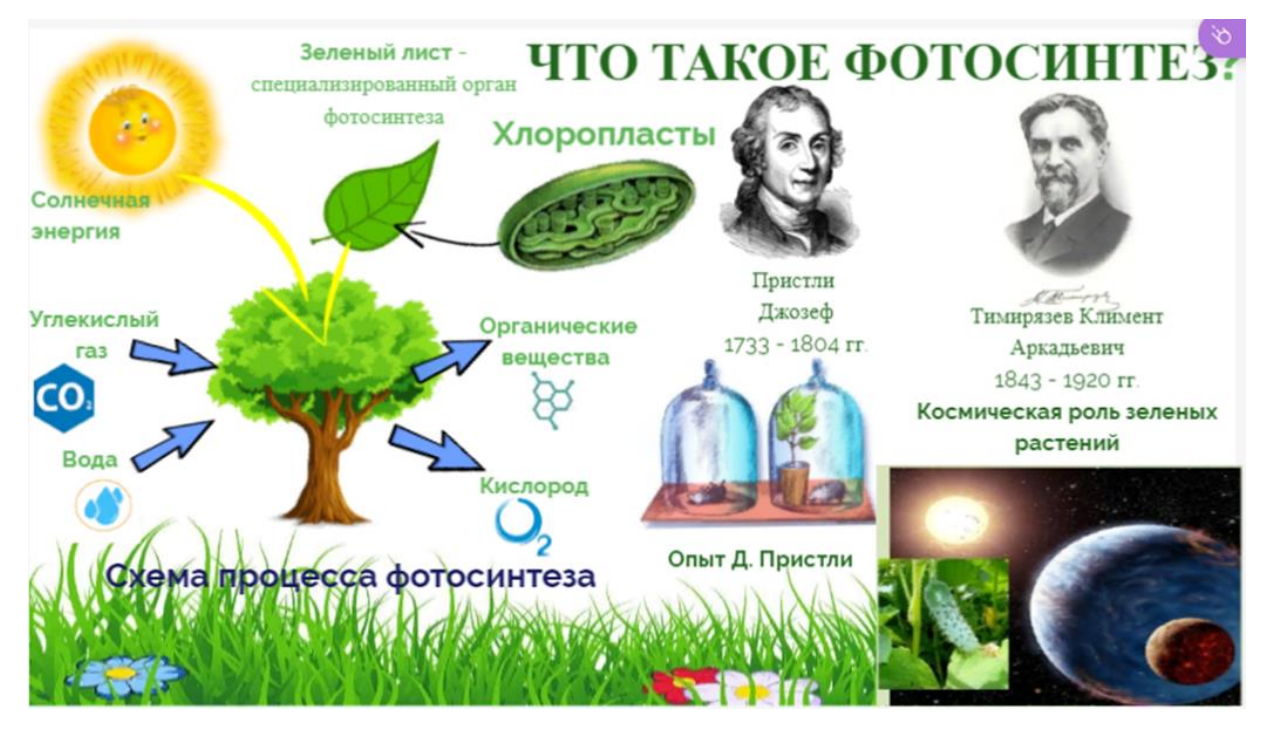

Рисунок 13 – интерактивное изображение «Что такое фотосинтез?»

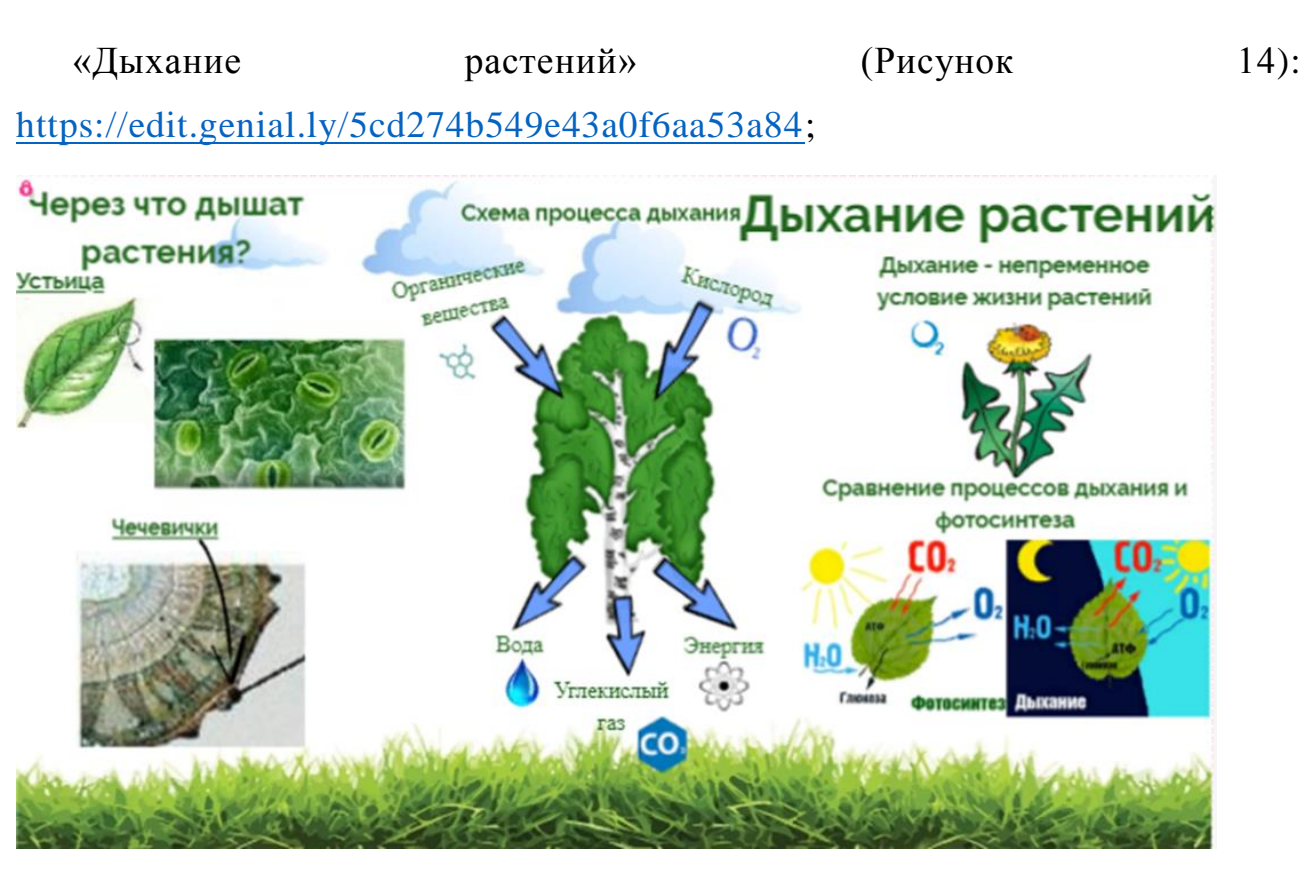

Рисунок 14 – интерактивное изображение «Дыхание растений»

«Схема процесса фотосинтеза» (Рисунок 15):

[https://edit.genial.ly/5cd3c7d054bdc10f6bf6d611.](https://edit.genial.ly/5cd3c7d054bdc10f6bf6d611)

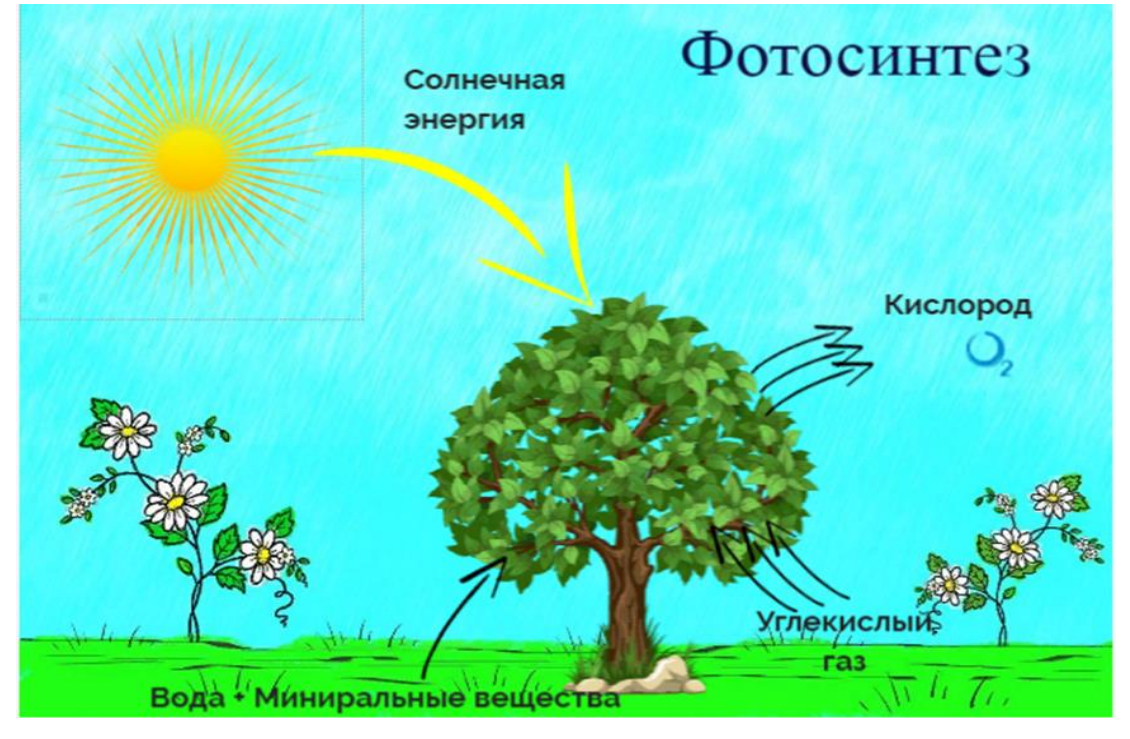

Рисунок 15 – интерактивное изображение «Схема процесса фотосинтеза»

# **Сайт «Learning Apps.org»**

Широкий спектр возможностей для работы предоставляет сервис для создания интерактивных упражнений **[LearningApps.org.](http://learningapps.org/)** Главной задачей данного сайта является поддержка образовательного процесса, при помощи разработки цифровых обучающих ресурсов. Здесь продемонстрировано невероятное множество примеров, шаблонов, которые позволяют в очень быстром, оперативном режиме проектировать и создавать разнообразные тестовые задания любой структуры, включая в них не только текст, но и картинки, аудиозаписи и видеоматериалы. Для работы с упражнениями, разработанными на данном сайте, необходимо наличие Интернета в классе. Применяя данный сервис, учитель получает уникальную возможность: разрабатывать интерактивные плакаты, рисунки, занимательные тесты, кроссворды, задания и викторины для закрепления знаний, умений, их проверки, создавать упражнения на развитие высших психических процессов. Чтобы создать собственный ресурс, например, викторину, необходимо зарегистрироваться. После завершения работы, созданные задания можно опубликовать или сохранить для личного пользования. При помощи данного сайта я разработала тренажер по теме «Фотосинтез» (Рисунок 16): [https://learningapps.org/display?v=pzuxj0hya19.](https://learningapps.org/display?v=pzuxj0hya19)

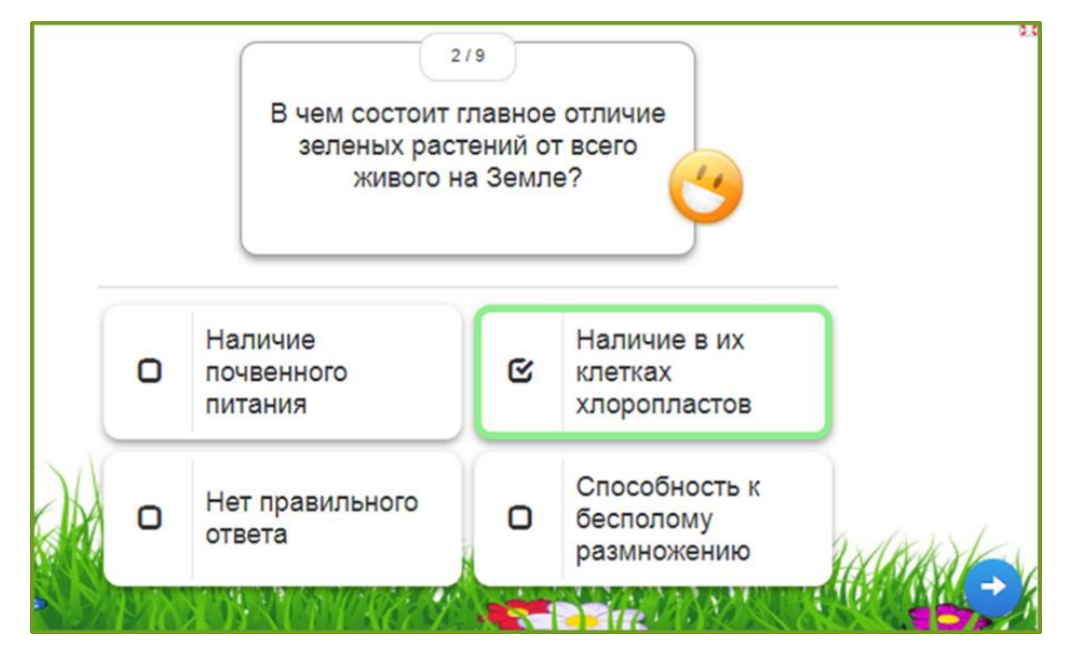

Рисунок 16 – тренажер «Фотосинтез»

### **Сайт «Фабрика кроссвордов»**

Одним из очень полезных онлайн-сервисов, позволяющих достаточно быстро составлять многословные, сложные кроссворды является «Фабрика кроссвордов». Достоинства данного сервиса:

русскоязычный, удобный интерфейс;

все ресурсы создаются бесплатно;

 не требуется регистрация (но если вы планируете в дальнейшем пользоваться данным сервисом, в частности разрабатывать свои ресурсы, удобнее все-таки зарегистрироваться);

можно распечатать готовый кроссворд.

Проделав свою работу, готовый кроссворд можно сохранить: после сохранения кроссворд можно редактировать (имеется ссылка для изменения), также его можно отправить своим ученикам в виде ссылки для разгадывания, при разгадывании проверка осуществляется автоматически (т.е. можно сразу же узнать свой результат), что очень хорошо для обучающихся. При помощи данного сервиса я создала кроссворд «Дыхание растений и фотосинтез» (Рисунок 17): [http://puzzlecup.com/?guess=84A82A55ABE6D0AU.](http://puzzlecup.com/?guess=84A82A55ABE6D0AU)

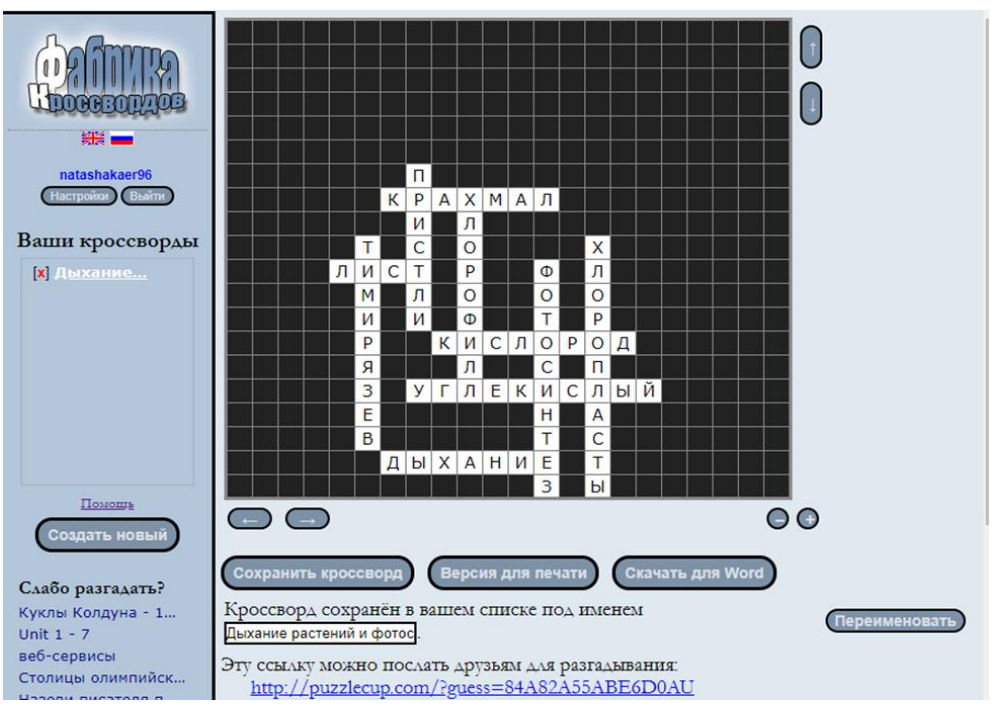

Рисунок 17 – кроссворд «Дыхание растений и фотосинтез»

# **3.4. Рекомендации использования ЦОР на различных этапах урока биологии по темам «Фотосинтез» и «Дыхание растений»**

Итак, как мы уже выяснили, цифровые образовательные ресурсы помогают учителю провести интересный урок, а обучающимся успешно освоить любой материал. Применение ЦОР на уроках необходимо, и мотивировано это тем, что они:

- дают возможность качественно, эффективно организовать групповую, парную и самостоятельную работу на уроке;

- способствуют совершенствованию практических умений и навыков, обучающихся;

- позволяют индивидуализировать процесс обучения;

- усиливают интерес к урокам биологии;

- активизируют познавательную работу обучающихся на уроке;

- формируют творческий потенциал обучающихся (исследовательские работа, проекты).

ЦОР можно использовать на всех этапах урока:

при объяснении нового материала;

при закреплении;

при контроле знаний.

При объяснении нового материала можно использовать такие цифровые образовательные ресурсы, как: анимация, интерактивные изображения, схемы, видео, аудиозаписи. На этапе закрепления знаний уместно использование тестов, тренажеров, викторин с разными видами заданий. К ним можно отнести задания с выбором ответа. Компьютерные технологии дают возможность легко подвергать анализу, обрабатывать и сохранять задания, где требуется выбрать один или несколько вариантов ответа из предложенных, также тесты открытого типа (с вводом текста). Такие задания помимо текста могут содержать рисунки, а также фотографии, видео- и анимационные фрагменты. Виды заданий с применением фото, видео и анимации и др. переводят их из категории иллюстраций в категорию

обучающих материалов. В процессе изучении биологии могут быть использованы задания, связанные с экспериментом, обработкой экспериментальных данных (онлайн-практические работы), тесты на сопоставления информации, представленной в различных видах. Данные виды заданий способствуют усвоению методов познания, включённых в образовательный стандарт по биологии. Также на этапе закрепления целесообразно использовать интерактивные задания – задания (система заданий), в которых заложен компьютерный контроль этапов выполнения и ошибок, имеется система подсказок для выбора следующего шага, система ветвлений в зависимости от результатов выполнения первого этапа. Вспомогательный материал – справочные и обобщающие таблицы и т.п. могут быть использованы и на этапе закрепления – если ученик обращается к ним при выполнении заданий или устранении пробелов в собственных знаниях.

На уроках контроля знаний, или на этапе контроля усвоенных знаний можно применять задания с выбором ответа, с возможностью ввода ответа при помощи клавиатуры. Популярно, актуально сейчас пользоваться тематическими наборами тестовых заданий с автоматической проверкой (обратной связью) – снабжены системой автоматической проверки и выдачей протокола выполнения. Оценивание выполнения оставлено за учителем по рекомендациям автора. Равным образом возможно применение контрольно-диагностических тестов – помимо протокола выполнения всех заданий содержат обоснованный анализ пробелов знаний по данной теме и рекомендации по их ликвидации (Таблица 5).

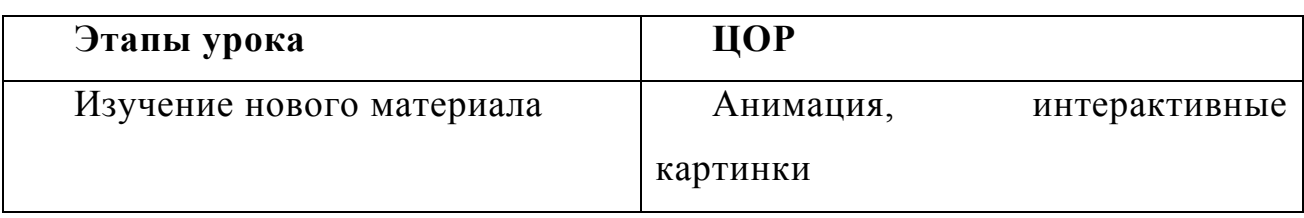

Таблица 5 – Применение ЦОР на этапах урока

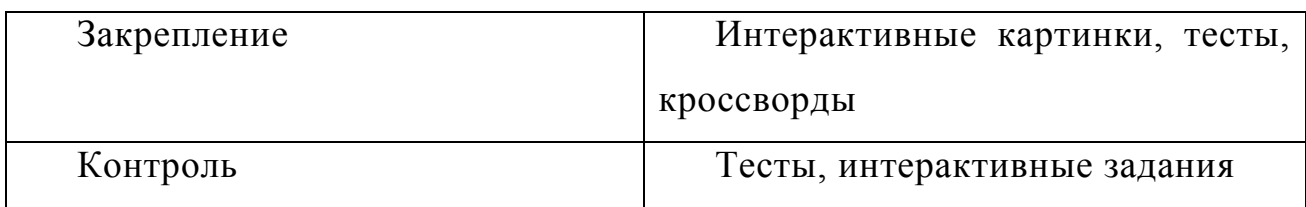

Цифровые образовательные ресурсы оказывают помощь обучающемуся при подготовке и выполнении домашних заданий. Ученик может сам в домашних условиях организовывать изучение новых тем в удобном для него темпе и на выбранном им уровне усвоения материала в зависимости от его индивидуальных особенностей восприятия. Он может исследовать непонятные для него процессы, при помощи анимации, например, либо интерактивных картинок, онлайн-практических работ, онлайнсправочников, видео и много другого. Проверить себя ученик может через прохождение различных тестов, тренажёров, решение кроссвордов. Использование ЦОР, открывает возможности получения дополнительной информации энциклопедического характера.

В ходе проделанной работы, мы выяснили, что внедрение электронных и цифровых образовательных ресурсов, с их включением в образовательный процесс позволит гармонично дополнять и сочетать традиционные методы преподавания с новыми, использующими информационные технологии, расширять возможности учащегося в самостоятельной учебной работе и рост творческой составляющей в деятельности учителя. Я считаю, что использование ЭОР и ЦОР позволяет, во-первых, активизировать, заинтересовать детей, путём яркого, наглядного представления материала, во-вторых, привлечь учащихся к созданию собственных ЦОР при выполнении проектов, своих исследовательских работ, в-третьих, осуществлять объективный контроль за уровнем успеваемости обучающихся. Все эти составляющие, по моему мнению, должны повысить

интерес обучающихся к предмету и, как следствие, повысить уровень успеваемости, уровень качества, получаемых биологических знаний.

На основе изученных данных, проанализированной литературы и исследования различных сайтов и сервисов можно сформировать основные **требования к цифровым образовательным ресурсам:**

*1. Гармоничность –* согласование с содержанием учебника, рабочей программой, соответствие нормативным актам Министерства образования и науки Российской Федерации, используемым программам.

*2. Адаптированность –* обеспечение высококачественной интерактивности, то есть обратной взаимосвязи с обучающимися.

*3. Гуманизация –*осуществление возможности индивидуализации обучения. Очень важно принимать во внимание возрастные характерные черты обучающихся.

*4. Практичность –* рекомендовать разнообразные виды работы на уроке, ориентирующие обучающегося на приобретение навыка решения возникающих проблем на основе знаний и умений. Выполнение как самостоятельной, так и групповой работы.

*5. Достоверность –* опираться только на проверенные, достоверные материалы.

*6. Углубленность данных –* материал ЦОР должен немного превышать по объему изучаемые темы, не расширяя, при этом, тематические разделы.

*7. Техническая доступность –* ЦОР должен полноценно воспроизводиться на необходимых технических платформах. Обеспечивать там, где это методически целесообразно, индивидуальную настройку и сохранение промежуточных результатов работы. Также ЦОР должен содержать встроенную контекстную помощь, это значительно облегчает работу с ним.

*8. Комфортабельность –* иметь удобный интерфейс, приятный внешний вид [23].

Непосредственно, для того чтобы добиться нужного эффекта от использования ЦОР на уроке, необходимо соблюдать ряд правил: при создании своего ресурса учитель должен задуматься над тем, какие цели он преследует, какое влияние ресурс оказывает на изучения темы, для чего создается этот ресурс. ЦОР могут достичь максимального обучающего эффекта, если они представлены осмысленным продуктом, а не случайным, беспорядочным набором слайдов, файлов, элементов. Непосредственно, необходимо продумать какими мультимедийными средствами нужно обеспечить организацию познавательной деятельности обучающихся, чтобы при постановке цели ученики чётко представляли: что необходимо выполнить, какие инструменты, средства, для этого у них есть, как будут проверяться результаты их учебной деятельности. Весь текст, все подписи, заголовки разработанного ресурса, конечно же, должен быть читабельным, доступным, не доставляющими дискомфорт ученикам. Для этого необходимо выбрать наиболее удобный для прочтения шрифт и его размер, а также цвет текста. Цветовая гамма должна быть лаконичной, нужно избегать пестроты (не больше трех цветов, четырех в оформлении). Цвета обязательно должны быть сочетаемы друг с другом. Желательно не перегружать ребят избыточной наглядностью, текстом и т.п. Все должно просто, лаконично и соответствовать теме.

Хочется сказать, что на сегодняшний момент практически любой учитель при желании может создать свои ЦОР, ведь для этого создано много сайтов, которые достаточно просты в эксплуатации. В крайнем случае всегда можно обратится к коллекциям ЦОР. Одна из крупнейших коллекций ЦОР различных типов и видов – «Единая коллекция цифровых образовательных ресурсов» [24] (Рисунок 18): [http://school-collection.edu.ru.](http://school-collection.edu.ru/)

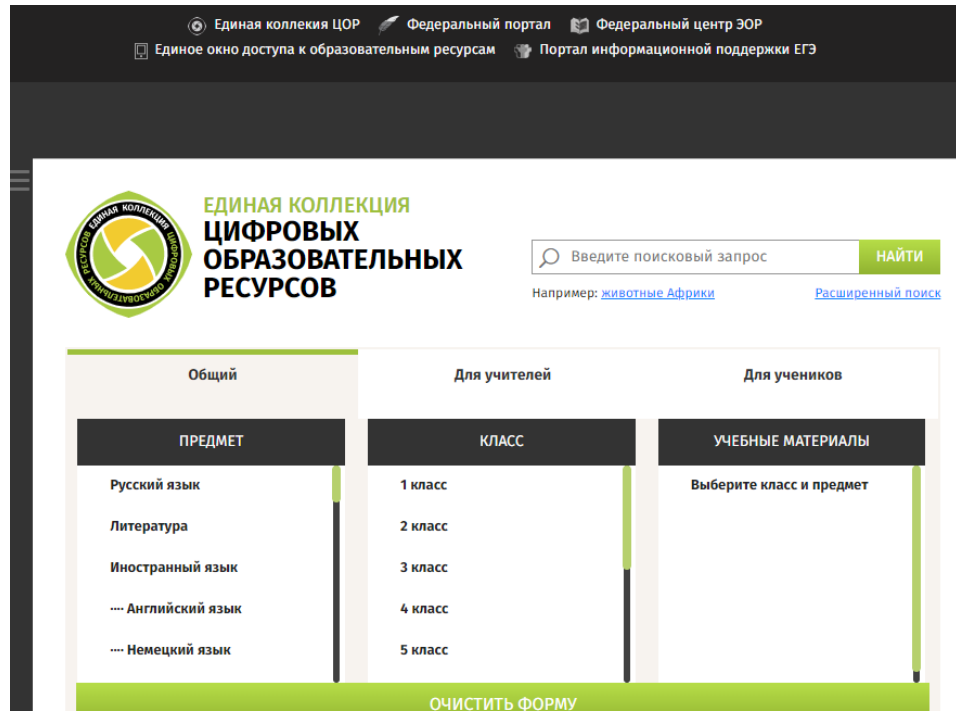

Рисунок 18 – сайт «Единая коллекция цифровых образовательных ресурсов» Собственно, применение новейших технологий дает возможность сделать урок современным, более увлекательным и интересным для учащихся, а также проверить их знания. Таким образом, в ходе проделанной работы мы выяснили, что ЦОР позволяет активизировать деятельность обучающихся, дает возможность повысить качество усвоения знаний, разнообразить формы образовательного процесса, вызывая познавательный интерес.

## ЗАКЛЮЧЕНИЕ

Образование должно быть нацелено на становление умственного потенциала, не только за счет овладения содержанием, но и при помощи обработки, усвоения и использования имеющейся информации, а также, что особенно важно, способности добывать, отыскивать пути к знаниям, преодолевать препятствия, искать направления к ним. Примерно на такой результат и должны быть ориентированы уроки с применением ЦОР. Применение ЦОР - это один из способов, позволяющий усовершенствовать образовательный процесс, поднять интерес обучающихся к изучению биологии, да и вообще любого предмета, реализовать идеи развивающего  $\text{LOP}$ способствует развитию обучения. логического мышления. формированию навыков самостоятельной работы обучающихся, а также сушественное возлействие проявляет на мотивационную cobery образовательного процесса. У меня сложилось следующее мнение, что внедрение в образовательную среду цифровых образовательных ресурсов, необходимый, перспективный шаг к дальнейшему развитию нынешней системы образования. На основе проделанной работы можно сделать следующие выводы:

1. Проанализировав литературные и электронные источники, выявлены типы и виды ЦОР, которые можно использовать при обучении биологии;

2. Анализ содержания учебников: В. В. Пасечника [2013] «Биология. Многообразие покрытосеменных растений»; Н. И. Сонина [2013] «Биология. Живой организм» (концентрический и линейный курсы); И.Н. Пономаревой и др. [2014] «Биология. Растения. Бактерии. Грибы. Лишайники» показал, что материал о фотосинтезе и дыхании растений излагается в школьных учебниках основательно и при устранении неточностей обеспечивает достижение базового уровня биологических знаний. При изучение этих тем необходимо использовать ЦОР на уроках биологии.

3. Разработаны цифровые образовательные ресурсы: интерактивные изображения («Что такое фотосинтез?», «Дыхание растений», «Схема процесса фотосинтеза»); тренажер (по теме «Фотосинтез»); кроссворд («Дыхание растений и фотосинтез»). Их применение оправдано на разных этапах урока: при объяснении и закреплении нового материала, контроле за качеством знаний.

# **СПИСОК ИСПОЛЬЗОВАННЫХ ИСТОЧНИКОВ**

1. Шагиева А. К. Цифровые образовательные ресурсы, 2014. С. 6 [Электронный ресурс]. URL: <https://scienceforum.ru/2015/article/2015008033> (дата обращения: 21.10.2018).

2. Федеральный государственный образовательный стандарт основного общего образования. – М.: Просвещение, 2011.

3. Приложение. Санитарно-эпидемиологические правила и нормативы СанПиН 2.4.2.2821-10 "Санитарно-эпидемиологические требования к условиям и организации обучения в общеобразовательных организациях" [Электронный ресурс]. URL:<https://base.garant.ru/12183577/53f89421bbdaf741eb2d1ecc4ddb4c33> (дата обращения: 21.11.18).

4. Андреева Н. Д. Электронное пособие как интерактивное средство обучения // Биология в школе – 2008. – №1.

5. Электронные образовательные ресурсы нового поколения в вопросах и ответах [Электронный ресурс]. URL: [http://www.ict.edu.ru/ft/005823/EOR\\_NP\\_v\\_voprosah\\_i\\_otvetah-1.pdf](http://www.ict.edu.ru/ft/005823/EOR_NP_v_voprosah_i_otvetah-1.pdf) (дата обращения:13.04.2018).

6. Тренажер для мозга по ботанике. Тренажер 4. Строение цветковых растений [Электронный ресурс]. URL: [http://titorovanatali.ru/index.php/biologiya/botanika/trenazhjor-dlya-mozga-po](http://titorovanatali.ru/index.php/biologiya/botanika/trenazhjor-dlya-mozga-po-botanike/109-simulator4)[botanike/109-simulator4](http://titorovanatali.ru/index.php/biologiya/botanika/trenazhjor-dlya-mozga-po-botanike/109-simulator4) (дата обращения:12. 04. 2018).

7. Энциклопедия растений и животных [Электронный ресурс]. URL: <http://www.floranimal.ru/lists/a.html>(дата обращения:12.04. 2018).

8. Библиотека «Жизнь растений» [Электронный ресурс]. URL[:http://plant.geoman.ru/books/item/f00/s00/z0000000/st000.shtml](http://plant.geoman.ru/books/item/f00/s00/z0000000/st000.shtml) (дата обращения:12. 04. 2018).

9. Тесты по биологии для 6-го класса онлайн. Строение листа [Электронный ресурс]. URL[:https://onlinetestpad.com/ru/tests/biology/6class\(](https://onlinetestpad.com/ru/tests/biology/6class)дата обращения:11.04.2018).

10. Платонова Т.И. Об использовании электронной презентации на уроке// Химия в школе – 2007. – №9.

11. Глобальная сеть рефератов [Электронный ресурс]. URL[:https://allbest.ru/referat/](https://allbest.ru/referat/) (дата обращения: 13. 04. 2019).

12. Полевой,В. В. Физиологи растений. М.: Высшая школа, 1989. 59-175 с.

13. Физиология растений [Электронный ресурс]. URL: <http://fizrast.ru/fotosintez.html/> (дата обращения: 25. 03. 2019).

14. Якушкина, Н. И. Физиология растений. М.: Просвещение, 1980. 189-201 с.

15. Пасечник, В.В. Биология. Многообразие покрытосеменных растений. М.: Вертикаль, 2013. 87–96 с.

16. Сонин, Н.И. Биология. Живой организм. М.: Дрофа, 2013. 62–77 с.

17. Сонина, Н. И., Сонина, В. И. Биология. Живой организм. М.: Дрофа, 2013. 48-63 с.

18. Пономарева, И.Н. Биология. Растения. Бактерии. Грибы. Лишайники. М.: Вентана-Граф, 2014. 102–120 с.

19. Беляева Е. А. Использование цифровых образовательных ресурсов на уроках биологии, 2018, с. 3, [Электронный ресурс]. URL[:http://www.eduportal44.ru/Sharya/shool21/MBOU\\_21/211/Использовани](http://www.eduportal44.ru/Sharya/shool21/MBOU_21/211/Использование%20ЦОР%20на%20уроках%20биологии_Беляева%20Е.А_СШ21.pdf?ID=6) е%20ЦОР%20на%20уроках%20биологии Беляева%20Е.А СШ21.pdf?ID=6 (дата обращения: 15.03.2019).

20. Genially [Электронный ресурс]. URL: https://edit.genial.ly, [Электронный ресурс]. [URL:/5cd274b549e43a0f6aa53a84](file:///F:/5cd274b549e43a0f6aa53a84) (дата обращения: 12.032019)

21. LearningApps.org [Электронный ресурс]. URL: [https://learningapps.org](https://learningapps.org/) (дата обращения: 20.02.2019)

22. Фабрика кроссвордов [Электронный ресурс]. URL: <https://www.puzzlecup.com/crossword-ru> (дата обращения: 15.036.2019)

23. Демкин, В.П., Можаева, Г.В. Технология дистанционного обучения: Методическое пособие для преподавателей. Томск.: Издательство Томского университета, 2003. 28 с.

24. Единая коллекция цифровых образовательных ресурсов, [Электронный ресурс]. URL: [http://school-collection.edu.ru/\(дата](http://school-collection.edu.ru/(дата) обращения: 13.05.2019)

### Согласие

# на размещение текста выпускной квалификационной работы обучающегося в ЭБС КГПУ им. В. П. Астафьева

Я, Каер Наталья Алексеевна разрешаю, КГПУ им. В. П. Астафьева безвозмездно воспроизводить и размещать (доводить до всеобщего сведения) в полном объеме и по частям написанную мною в рамках выполнения профессиональной образовательной программы выпускную основной квалификационную работу бакалавра

на тему: Применение ЭОР при изучении главы «Жизнь растений» школьного учебника

(далее - ВКР) в сети Интернет в ЭБС КГПУ им. В. П. Астафьева, расположенном по адресу http://elib.kspu.ru, таким образом, чтобы любое лицо могло получить доступ к ВКР из любого места и в любое время по собственному выбору, в течение всего срока действия исключительного права на ВКР.

Я подтверждаю, что ВКР написана мною лично, в соответствии с правилами академической этики и не нарушает интеллектуальных прав иных лиц.

 $\frac{19.06.00192}{(7.0079)}$ 

Henferpoeg

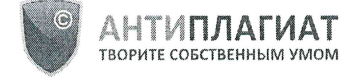

# Отчет о проверке на заимствования №1

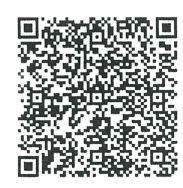

Автор: Каер Наталья natashakaer@mail.ru / ID: 3767142 Проверяющий: Каер Наталья (natashakaer@mail.ru / ID: 3767142)

Отчет предоставлен сервисом «Антиплагиат»- http://users.antiplagiat.ru

## ИНФОРМАЦИЯ О ДОКУМЕНТЕ

№ документа: 24 Начало загрузки: 18.06.2019 13:00:25 Длительность загрузки: 00:00:02 Имя исходного файла: ВКР Каер Н. А. Размер текста: 1897 кБ Символов в тексте: 77808 Слов в тексте: 9380 Число предложений: 700

#### ИНФОРМАЦИЯ ОБ ОТЧЕТЕ

Последний готовый отчет (ред.) Начало проверки: 18.06.2019 13:00:28 Длительность проверки: 00:00:05 Комментарии: не указано Модули поиска: Модуль поиска Интернет

ЗАИМСТВОВАНИЯ 34.69% **WILL BE AND REAL PROPERTY**  ОРИГИНАЛЬНОСТЬ 65.31%

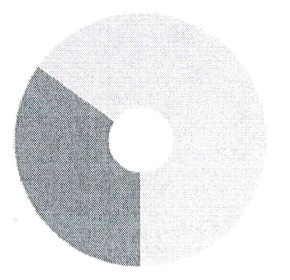

Заимствования - доля всех найденных текстовых пересечений, за исключением тех, которые система отнесла к цитированиям, по отношению к общему объему документа. Цитирования - доля текстовых пересечений, которые не являются авторскими, но система посчитала их использование корректным, по отношению к общему объему документа. Сюда относятся оформленные по ГОСТу цитаты; общеупотребительные выражения; фрагменты текста, найденные в источниках из коллекций нормативноправовой документации.

ЦИТИРОВАНИЯ

 $0\%$ 

Текстовое пересечение — фрагмент текста проверяемого документа, совпадающий или почти совпадающий с фрагментом текста источника.

Источник - документ, проиндексированный в системе и содержащийся в модуле поиска, по которому проводится проверка.

Оригинальность - доля фрагментов текста проверяемого документа, не обнаруженных ни в одном источнике, по которым шла проверка, по отношению к общему объему документа.

..<br>Заимствования, цитирования и оригинальность являются отдельными показателями и в сумме дают 100%, что соответствует всему тексту проверяемого документа. Обращаем Ваше внимание, что система находит текстовые пересечения проверяемого документа с проиндексированными в системе текстовыми источниками. При этом система является вспомогательным инструментом, определение корректности и правомерности заимствований или цитирований, а также авторства текстовых фрагментов проверяемого документа остается в компетенции проверяющего

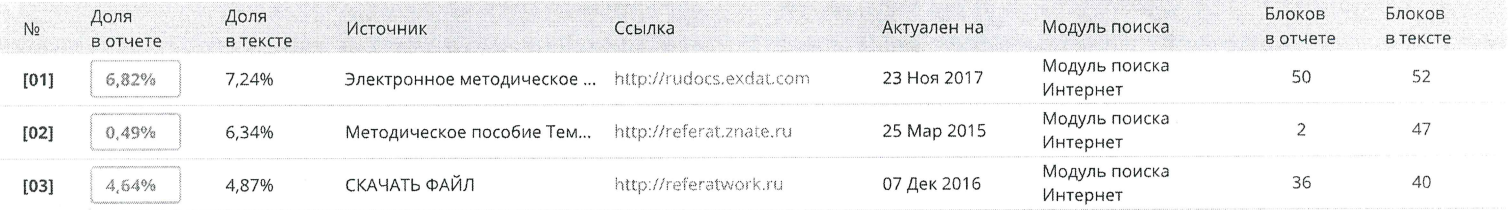

EURE MORTINE ET ET EN EURE AUTORITION EN EURE ANNO 182,72%

Еще источников: 17

## Отзыв

# на выпускную квалификационную работу Н.А. Каер «Применение ЭОР при изучении главы «Жизнь растений» школьного учебника»

Использование электронных образовательных ресурсов (ЭОР) в школьном курсе биологии является одним основных факторов **ИЗ** совершенствования учебного процесса, их применение позволяет пополнить потенциал методологических средств и приемов, Tem самым внося разнообразие в формы деятельности, а также позволяет сделать урок интересным для обучающихся. Выпускная квалификационная работа Н.А. Каер ставит целью определить возможности применения ЭОР на уроках биологии по темам «Фотосинтез» и «Дыхание».

работе.  $H.A.$ Каер ответственно и инициативно отнеслась к Первоначально ею были проработаны темы «Фотосинтез» и «Дыхание растений» в объеме вузовского курса, затем проанализирован материал школьных учебников по этим темам, выявлены недочеты и даже ошибки в изложении материала.

Н.А. Каер проработаны литературные источники и значительное число источников сети Интернет, посвященных этой тематике. Изучены типы цифровых образовательных ресурсов (ЦОР), выявлены сайты, размещающие готовые электронные материалы, которые можно использовать при изучении тем «Фотосинтез» и «Дыхание растений». Соискатель пошел дальше и с помощью сайтов создал собственные интерактивные изображения, тренажер и кроссворд по избранной тематике. Выявлены этапы урока, на которых следует использовать готовые и созданные ЦОР.

Работа написана с большой тщательностью. Материал хорошо структурирован, изложен последовательно, иллюстрирован большим количеством цветных рисунков. Считаю, что автор выпускной квалификационной работы Н.А. Каер заслуживает высокой оценки.

Профессор кафедры биологии и экологии КГПУ им. В.П. Астафьева, д.б.н.

Тупицына Н.Н.